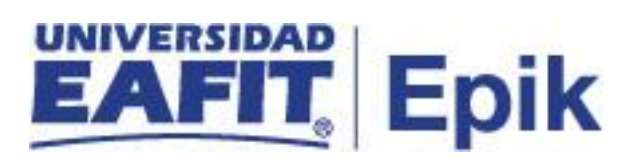

## **Gestión de Recaudos**

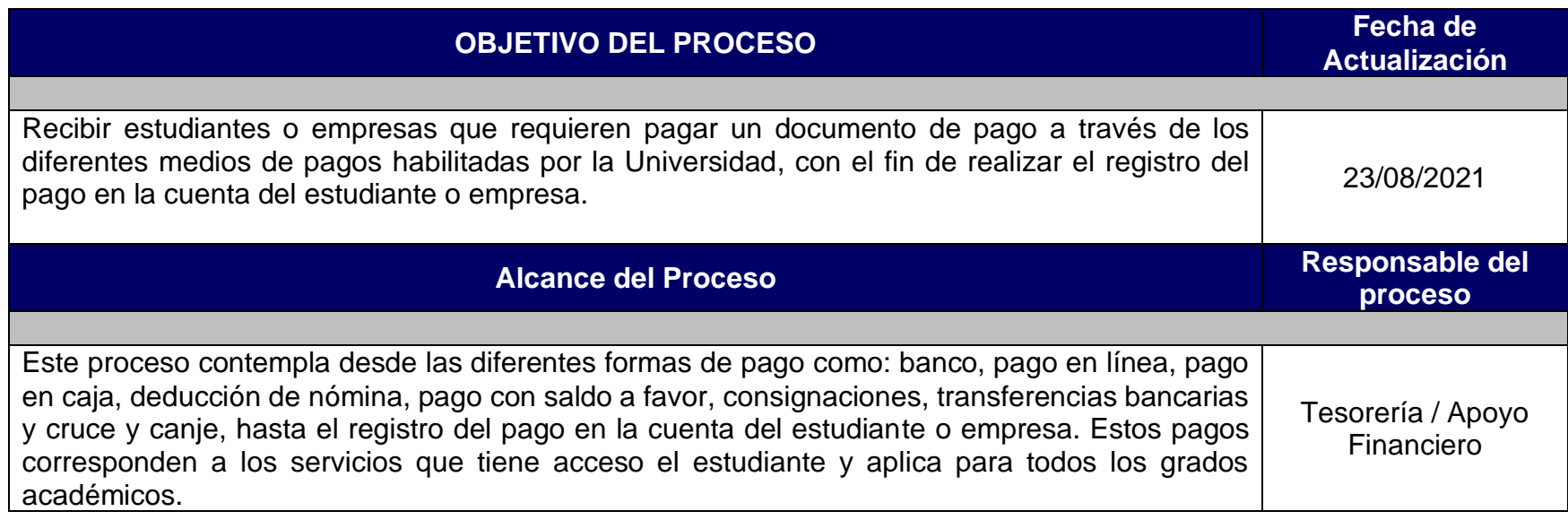

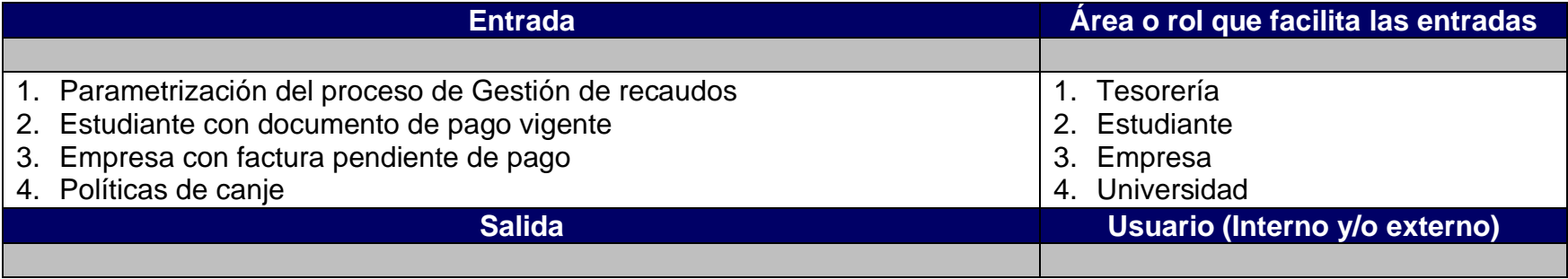

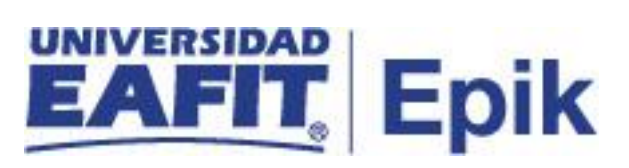

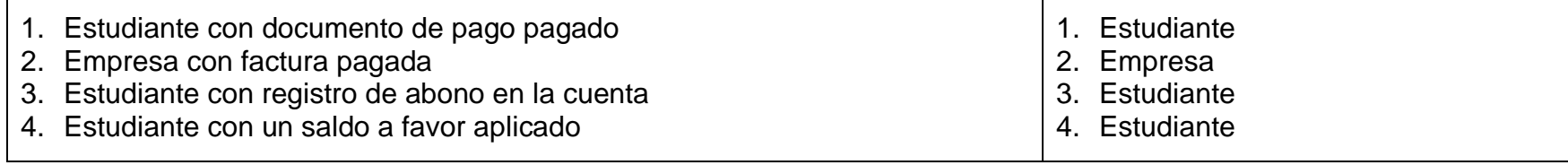

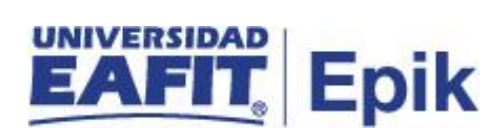

## **Políticas**

- 1. Políticas de negociación por Canje
- 2. Política de saldos a favor para los diferentes grados académicos
- 3. Reglamento Económico académico

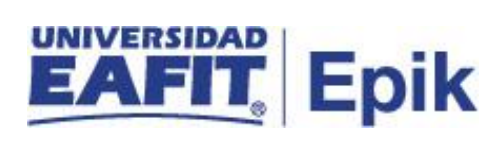

## **Descripción de Actividades**

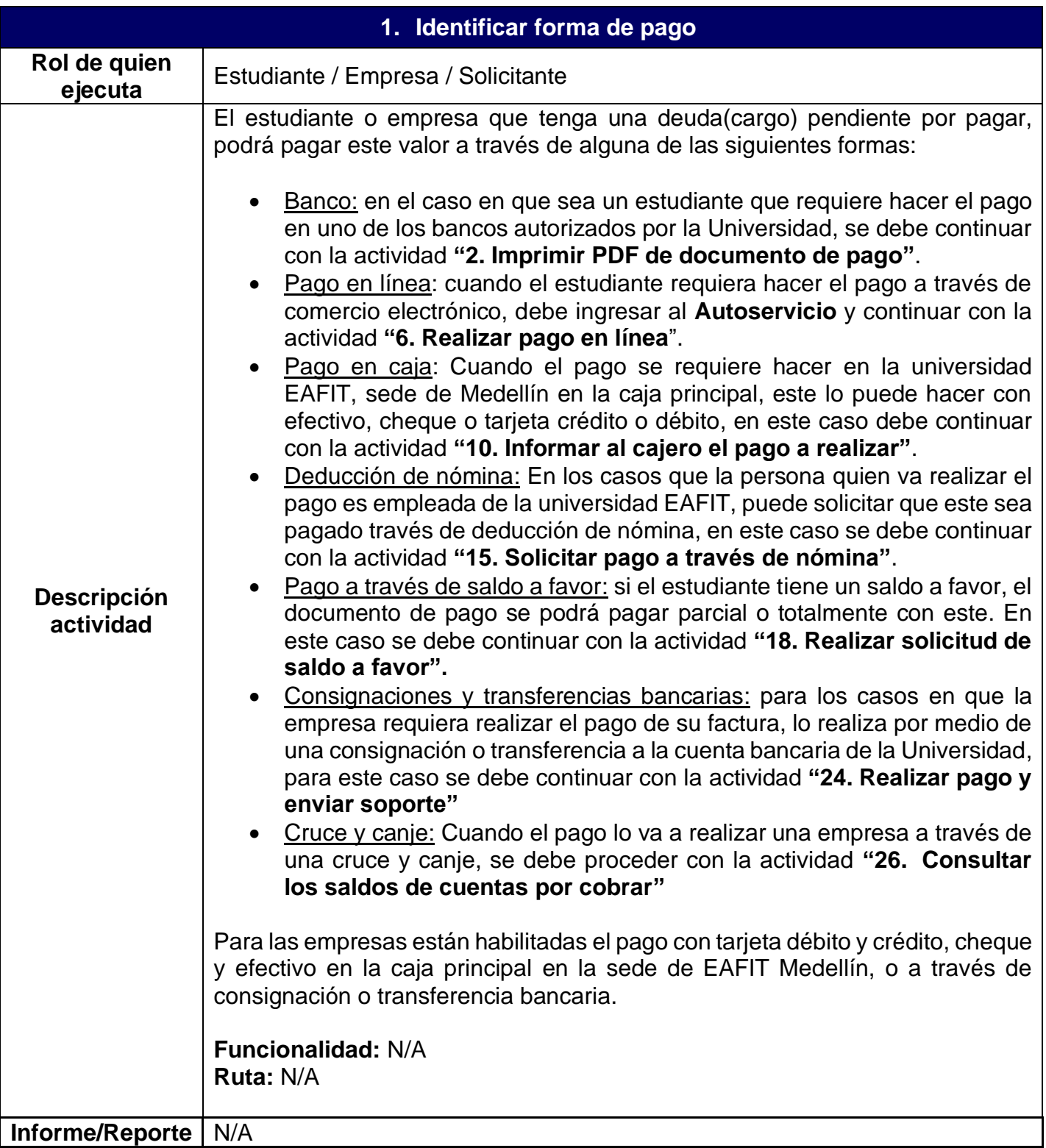

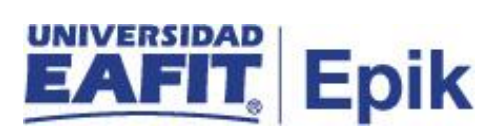

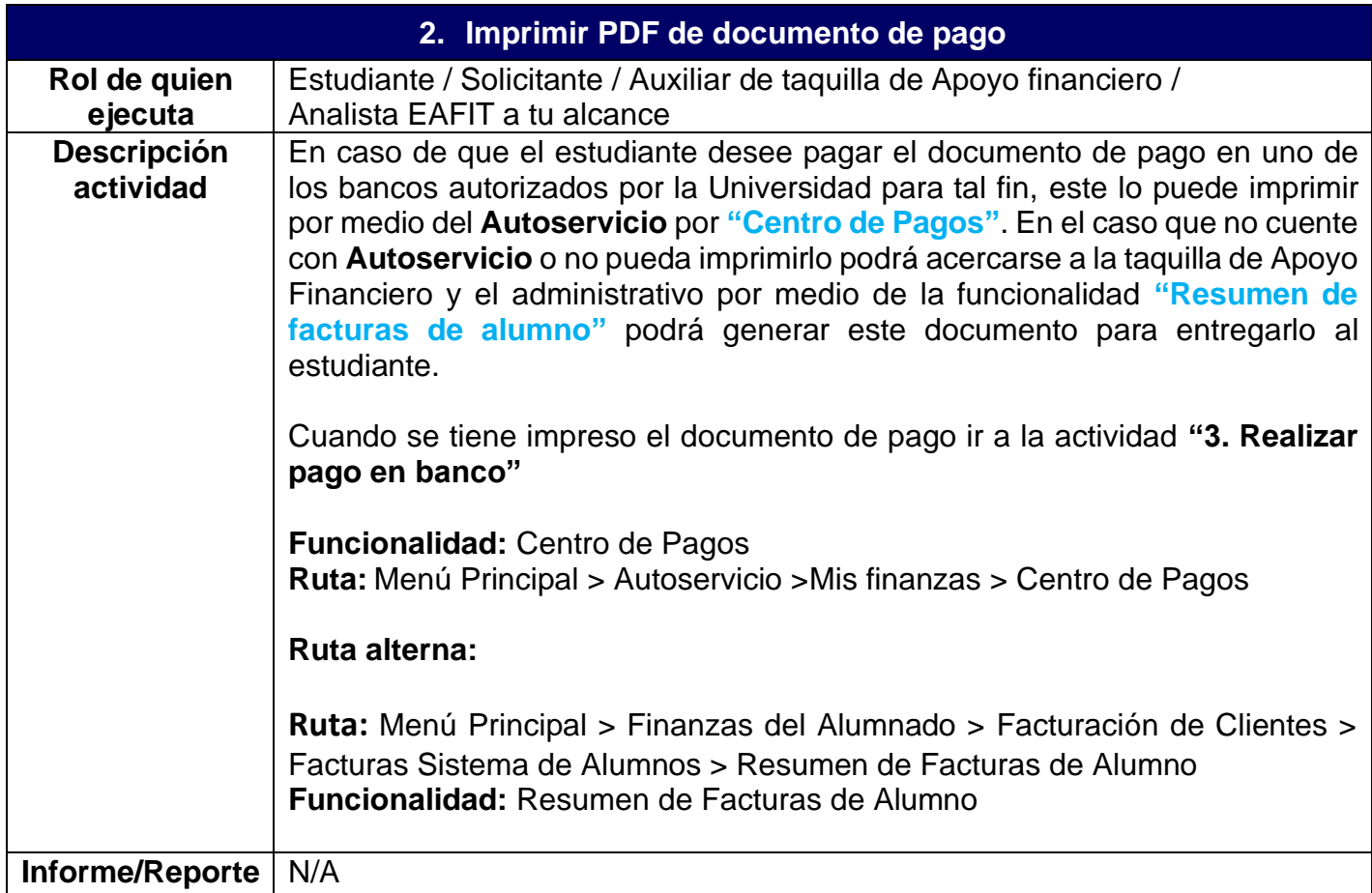

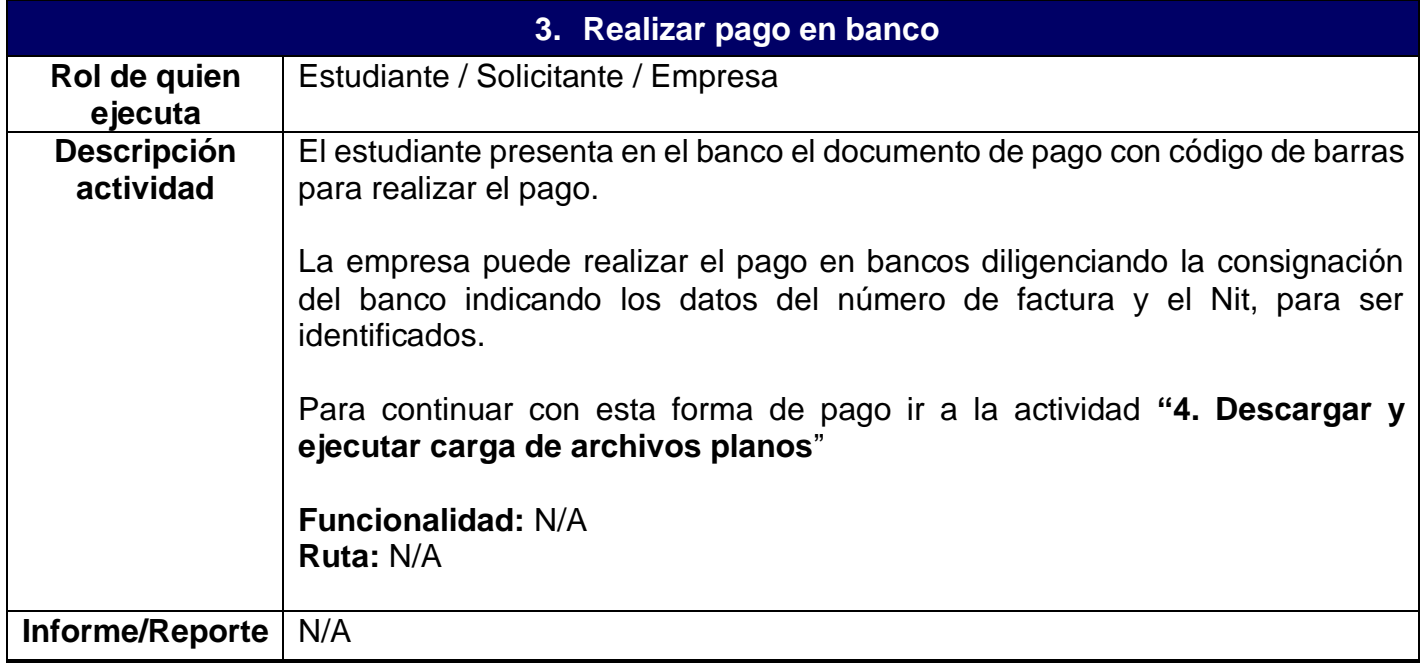

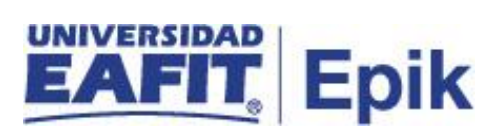

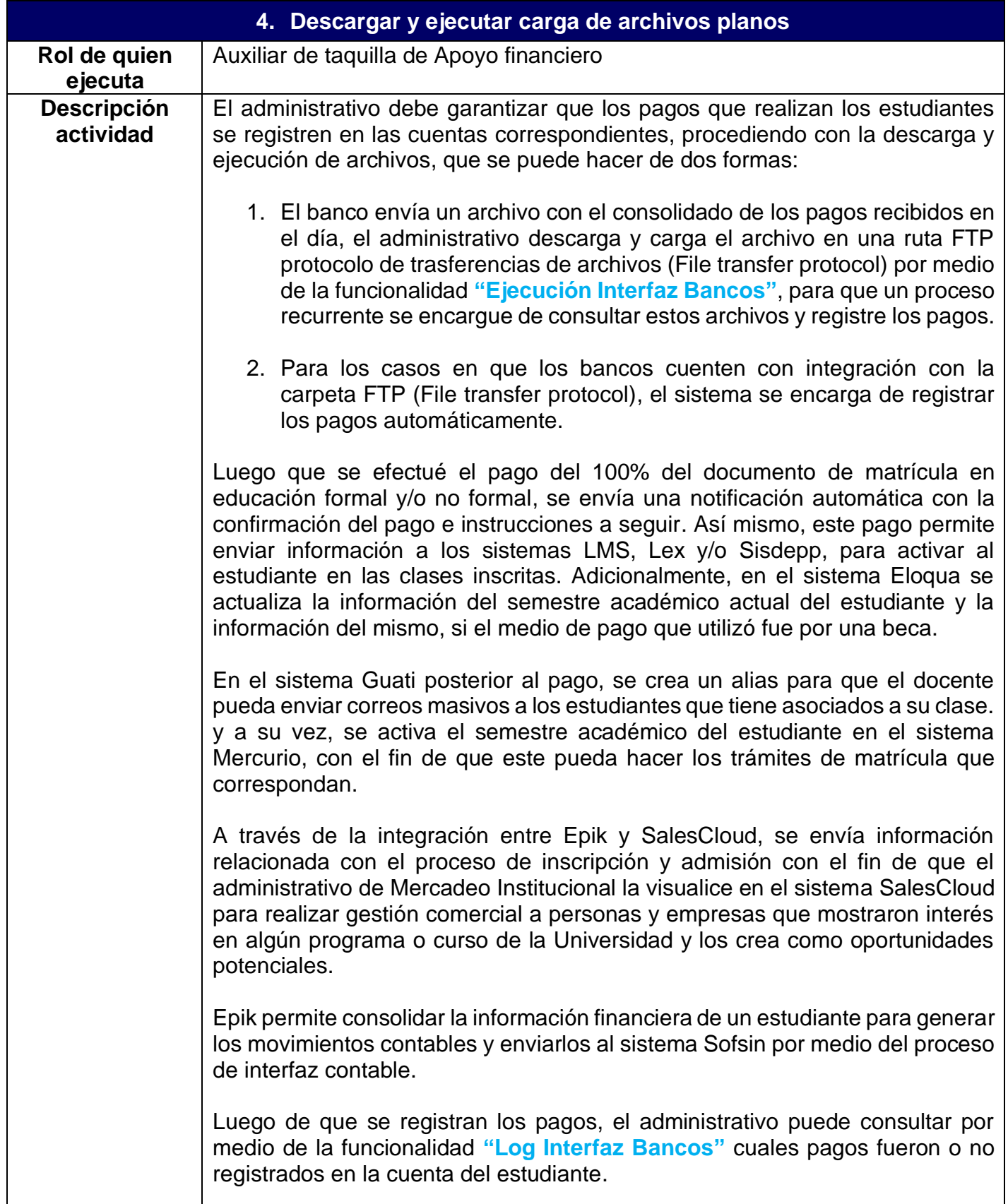

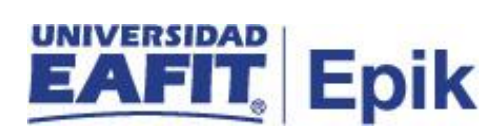

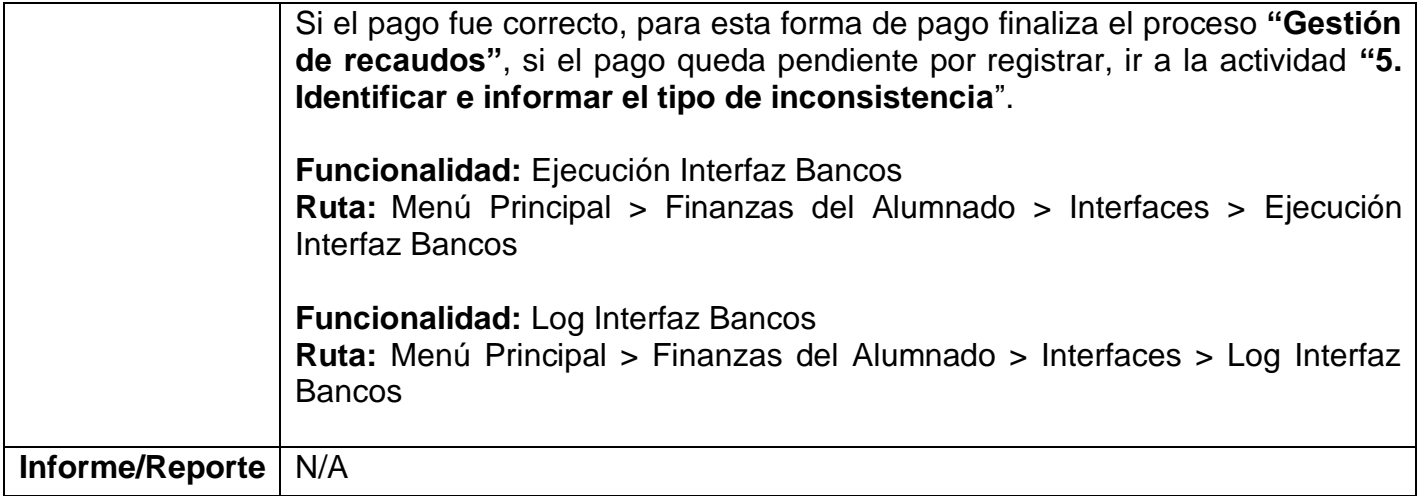

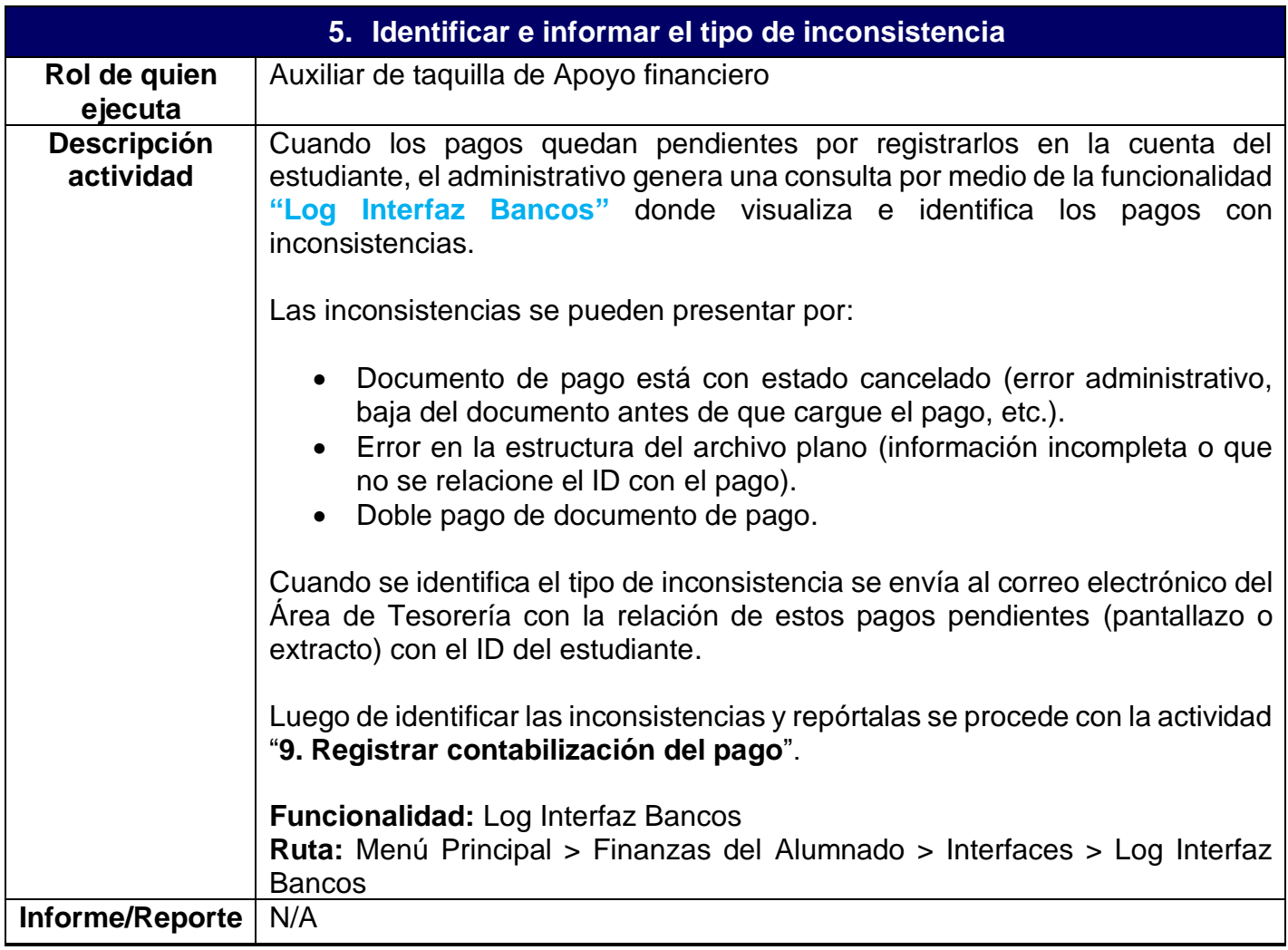

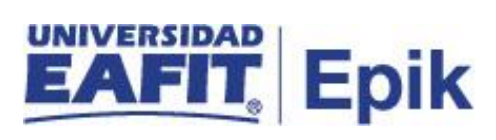

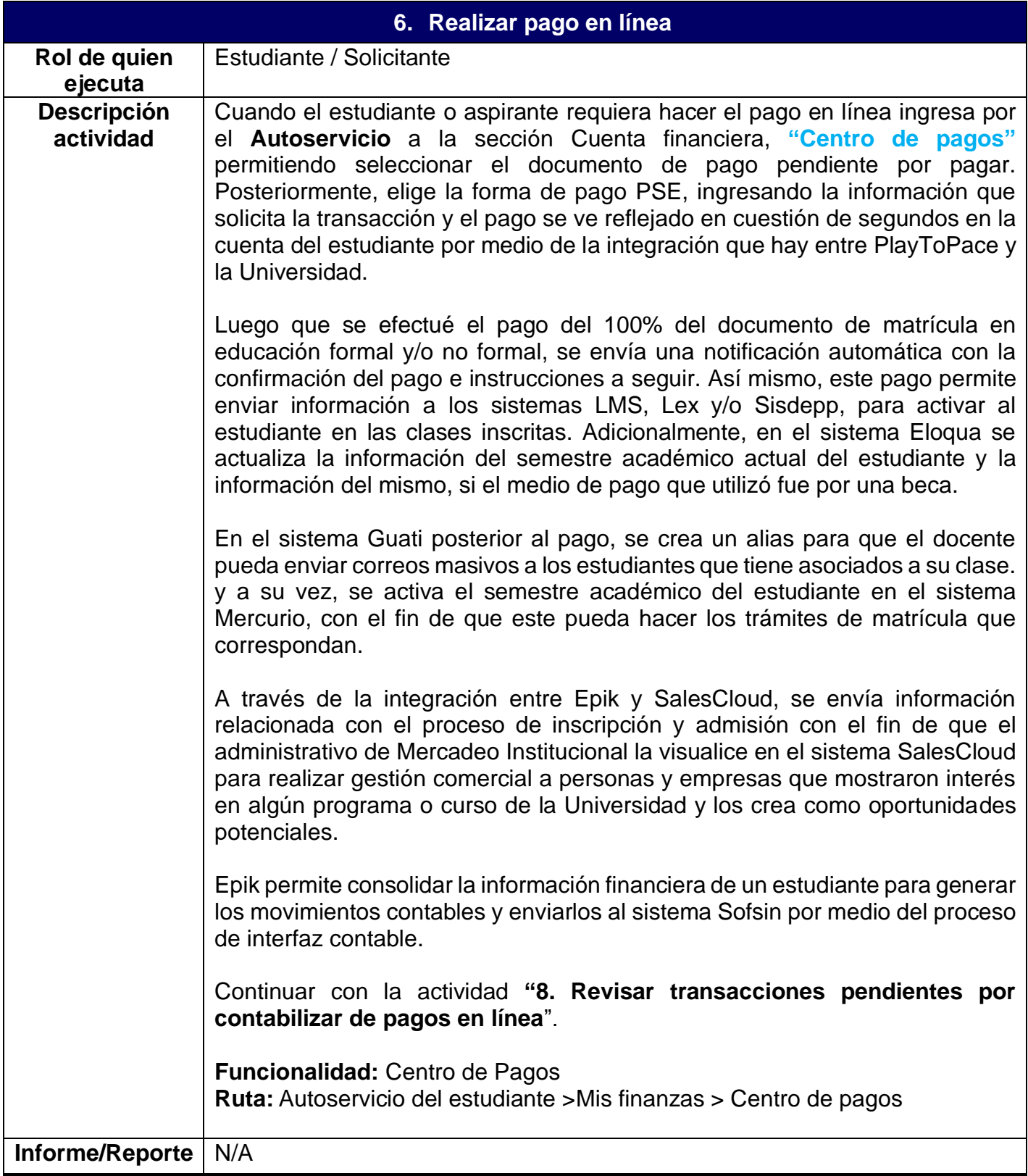

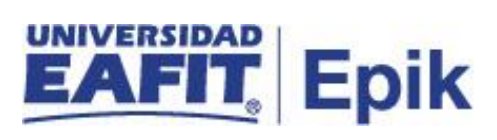

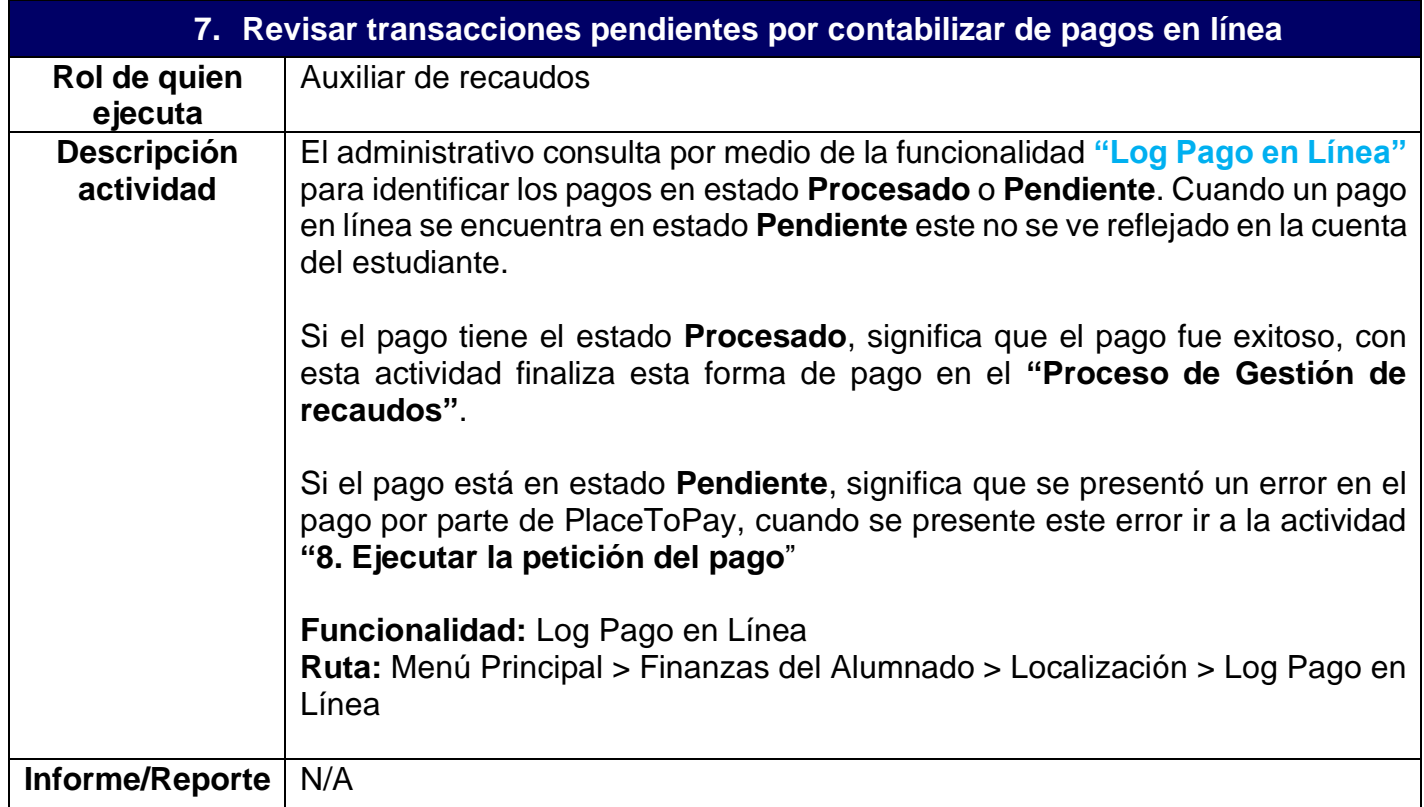

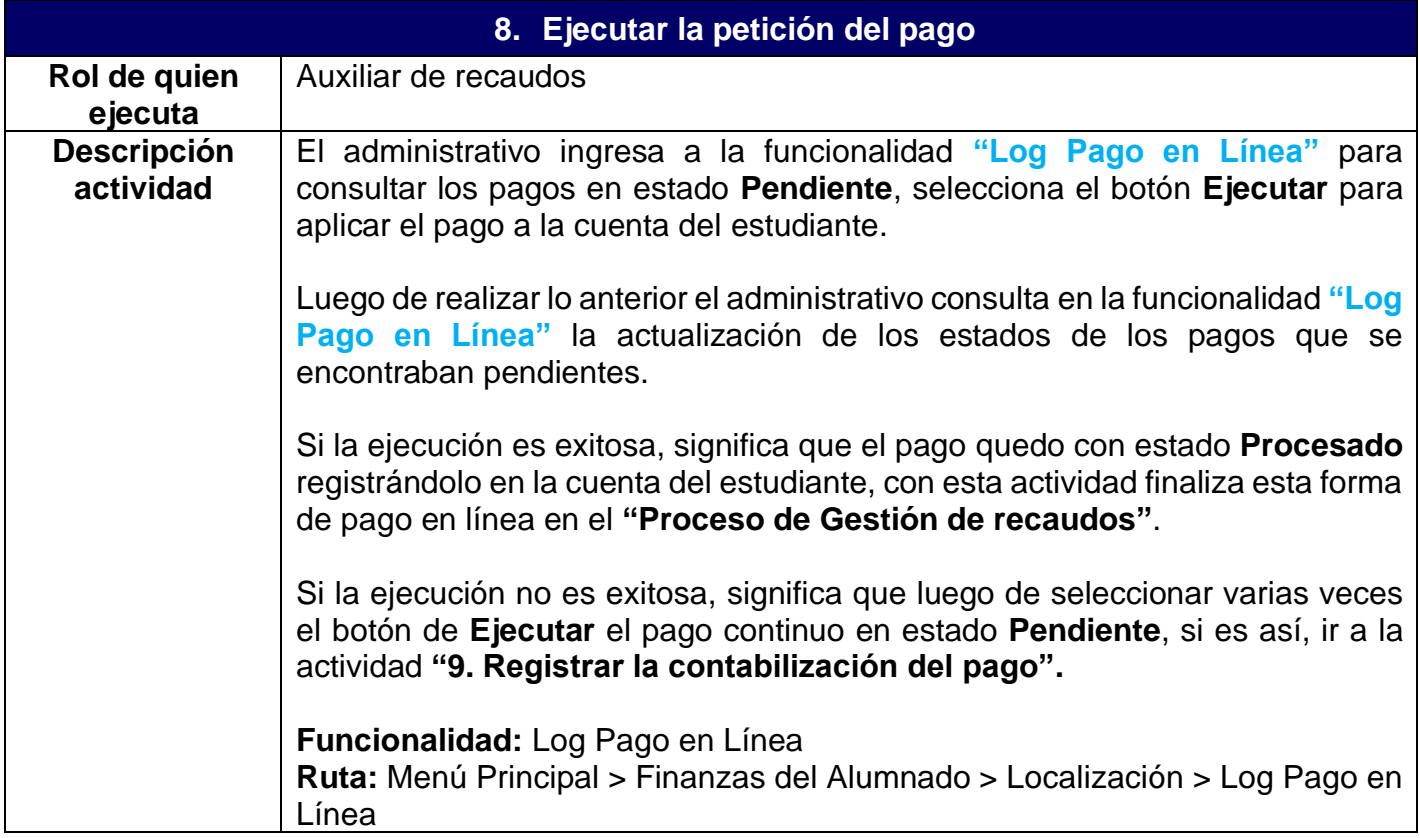

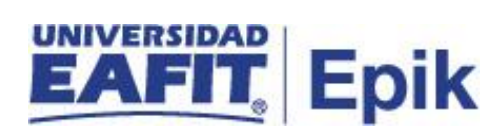

**Informe/Reporte** N/A

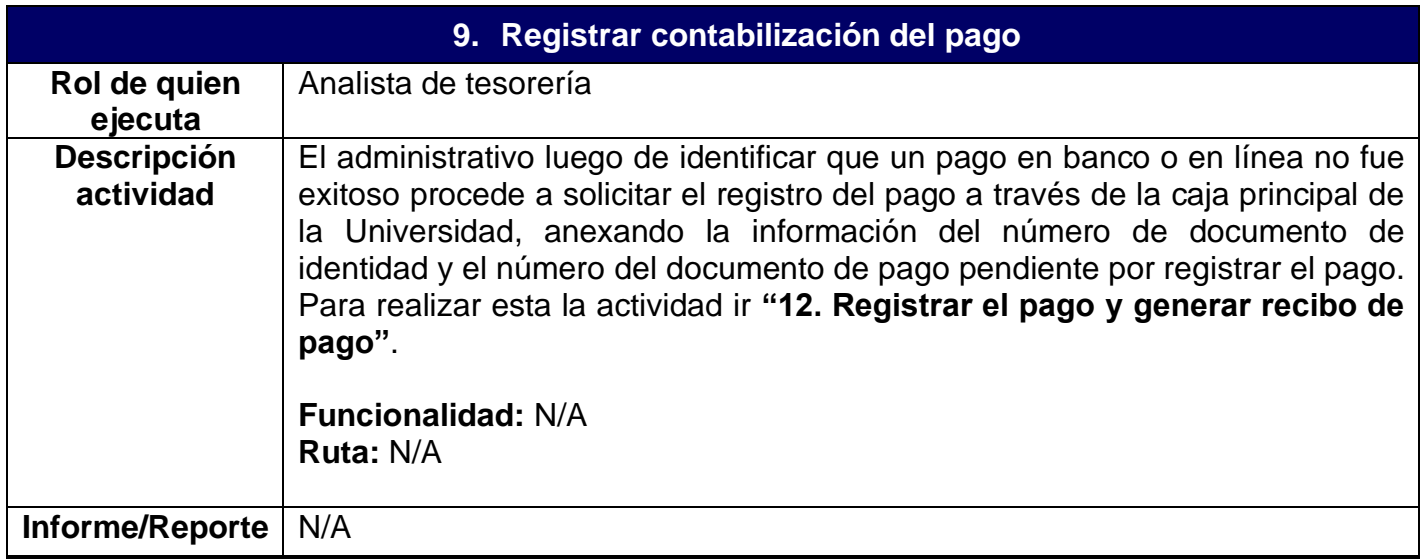

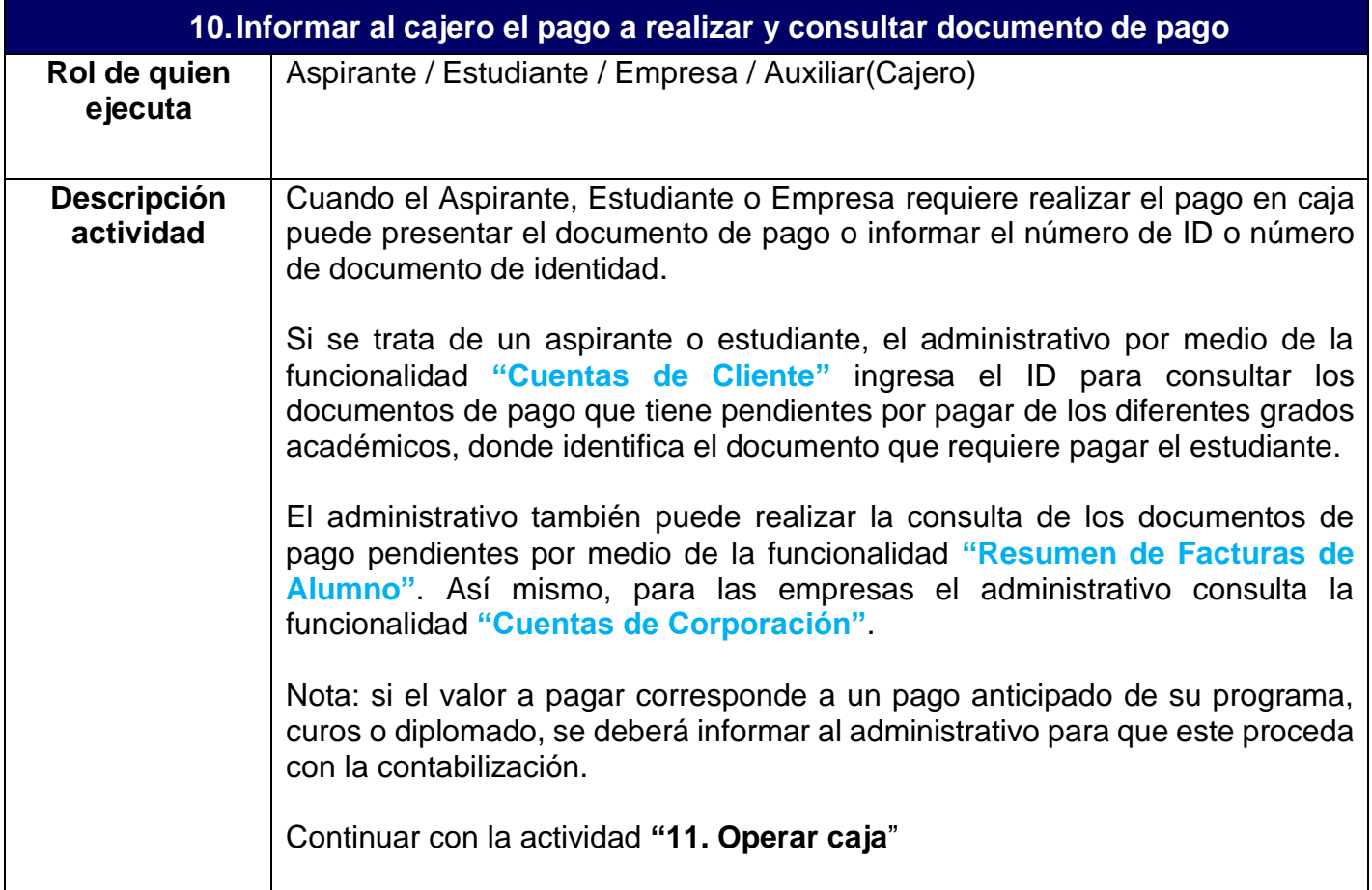

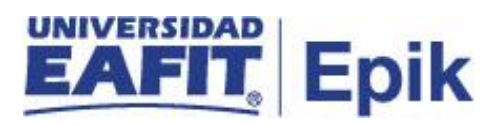

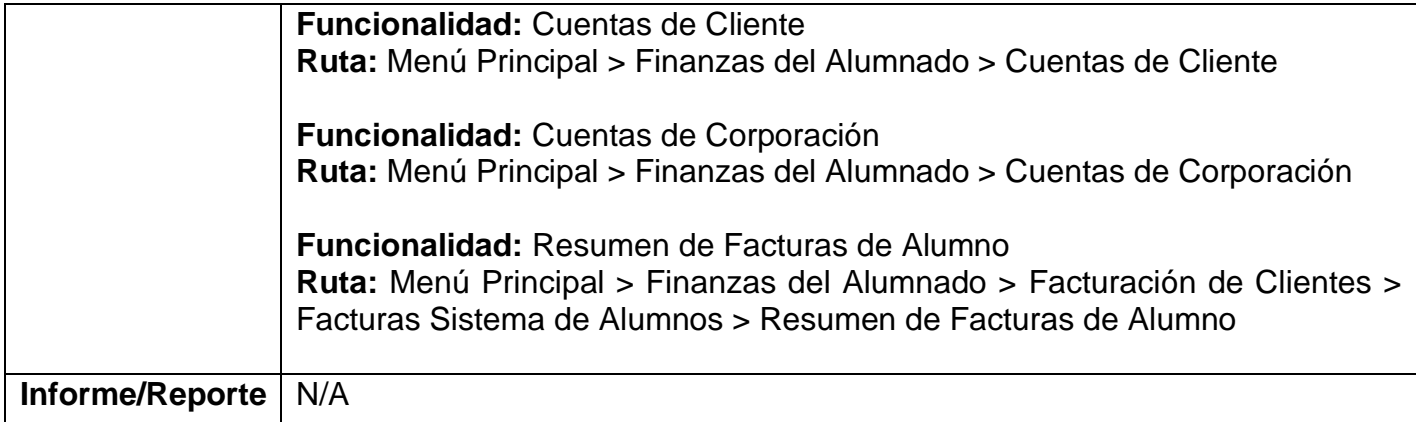

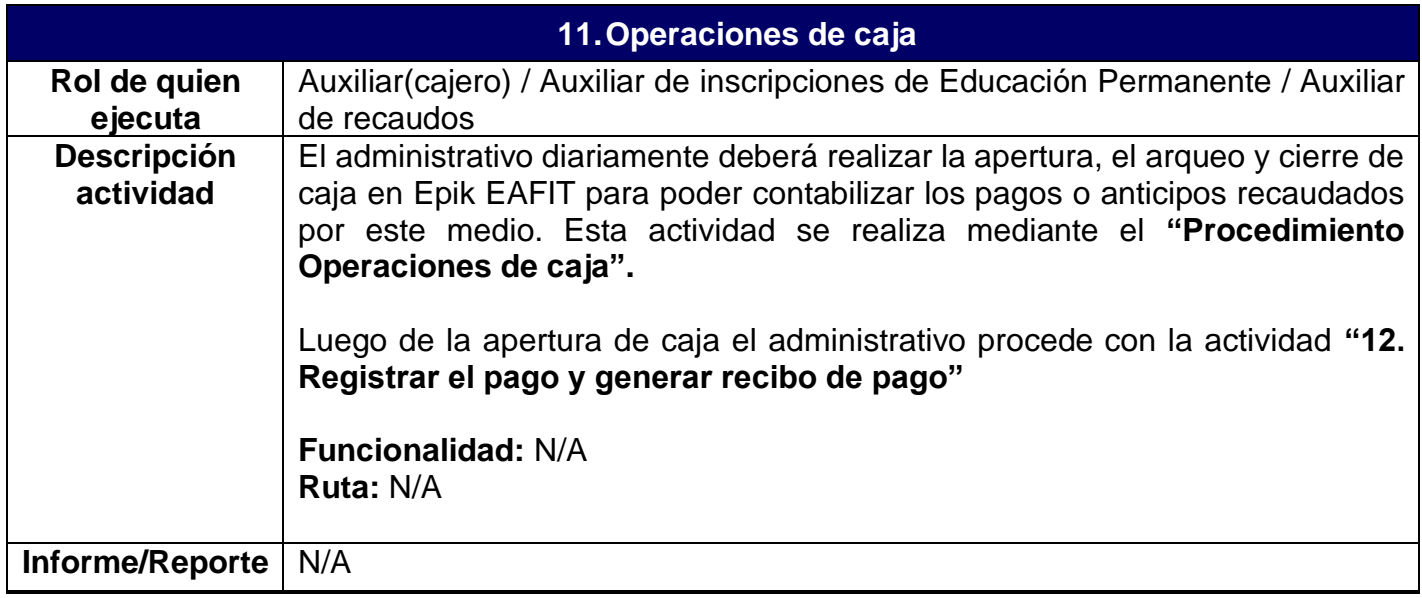

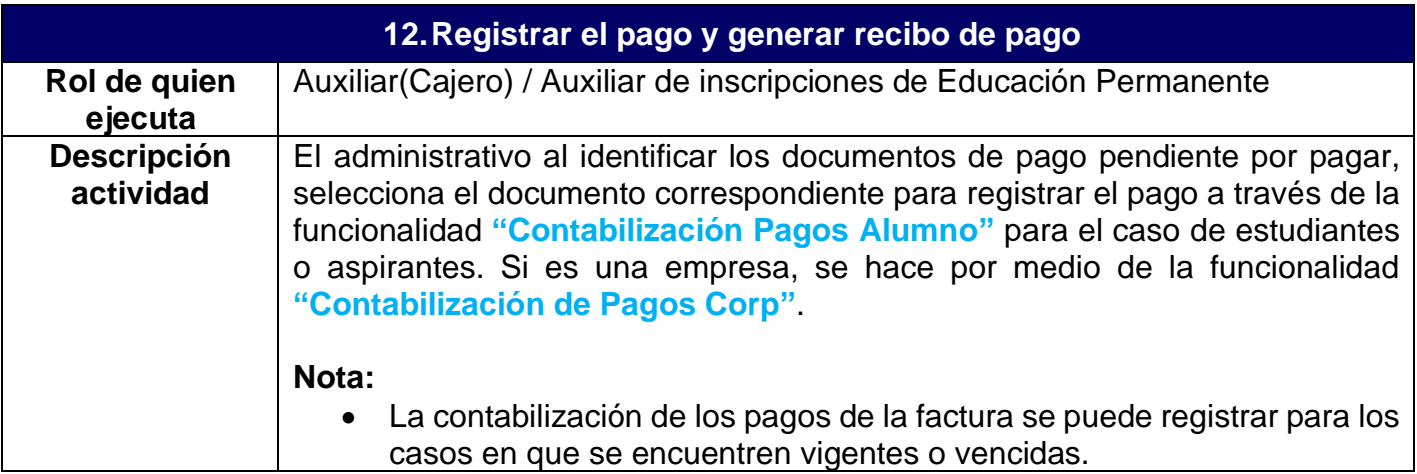

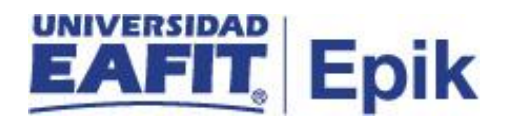

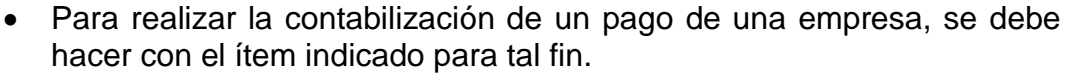

El cajero puede recibir por parte del Apoyo financiero los comprobantes de consignación o transferencias realizados por los estudiantes o empresas para que proceda a registrar el pago por medio de las funcionalidades mencionadas anteriormente.

Adicionalmente, puede recibir por parte del Analista de tesorería aquellos pagos que fueron realizados por los estudiantes o empresas a través de pago en banco (código de barras) o pago en línea, pero estos se encuentran en estado **Pendiente** y su registro no fue exitoso en Epik, para que proceda a registrar el pago por medio de las funcionalidades mencionadas al inicio.

Si la empresa o estudiante requiere realizar el pago con diferentes medios de pago, es decir, con un cheque, y varias tarjetas débito o crédito. El administrativo debe ingresar cada transacción (forma de pago) y selecciona el botón **"Crear el recibo"**, hasta que el documento o deuda(cargo) quede pagado en su totalidad.

Luego que se efectué el pago del 100% del documento de matrícula en educación formal y/o no formal, se envía una notificación automática con la confirmación del pago e instrucciones a seguir. Así mismo, este pago permite enviar información a los sistemas LMS, Lex y/o Sisdepp, para activar al estudiante en las clases inscritas. Adicionalmente, en el sistema Eloqua se actualiza la información del semestre académico actual del estudiante y la información del mismo, si el medio de pago que utilizó fue por una beca.

En el sistema Guati posterior al pago, se crea un alias para que el docente pueda enviar correos masivos a los estudiantes que tiene asociados a su clase. y a su vez, se activa el semestre académico del estudiante en el sistema Mercurio, con el fin de que este pueda hacer los trámites de matrícula que correspondan.

A través de la integración entre Epik y SalesCloud, se envía información relacionada con el proceso de inscripción y admisión con el fin de que el administrativo de Mercadeo Institucional la visualice en el sistema SalesCloud para realizar gestión comercial a personas y empresas que mostraron interés en algún programa o curso de la Universidad y los crea como oportunidades potenciales.

Epik permite consolidar la información financiera de un estudiante para generar los movimientos contables y enviarlos al sistema Sofsin por medio del proceso de interfaz contable.

Continuar con la actividad **"13. Consultar la aplicación del pago"**

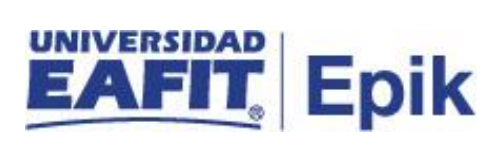

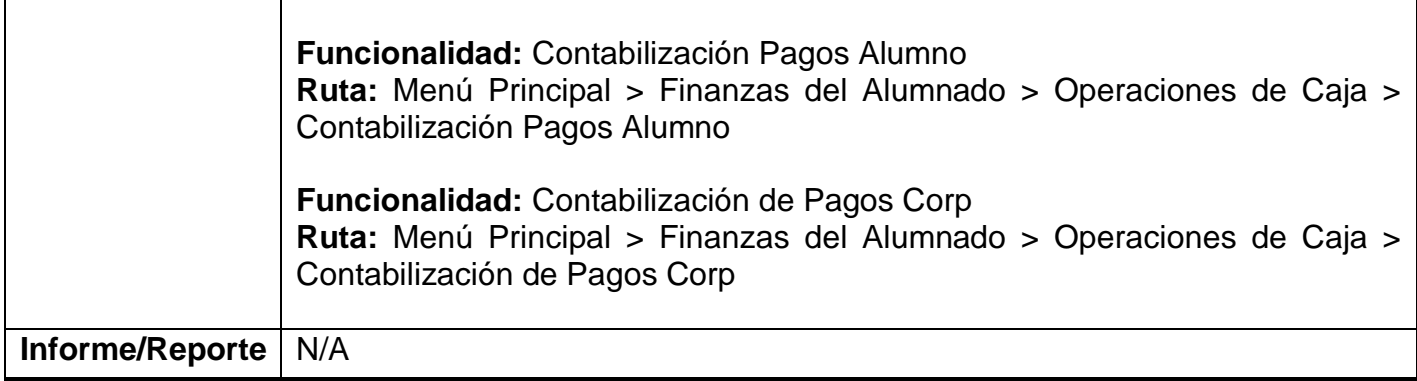

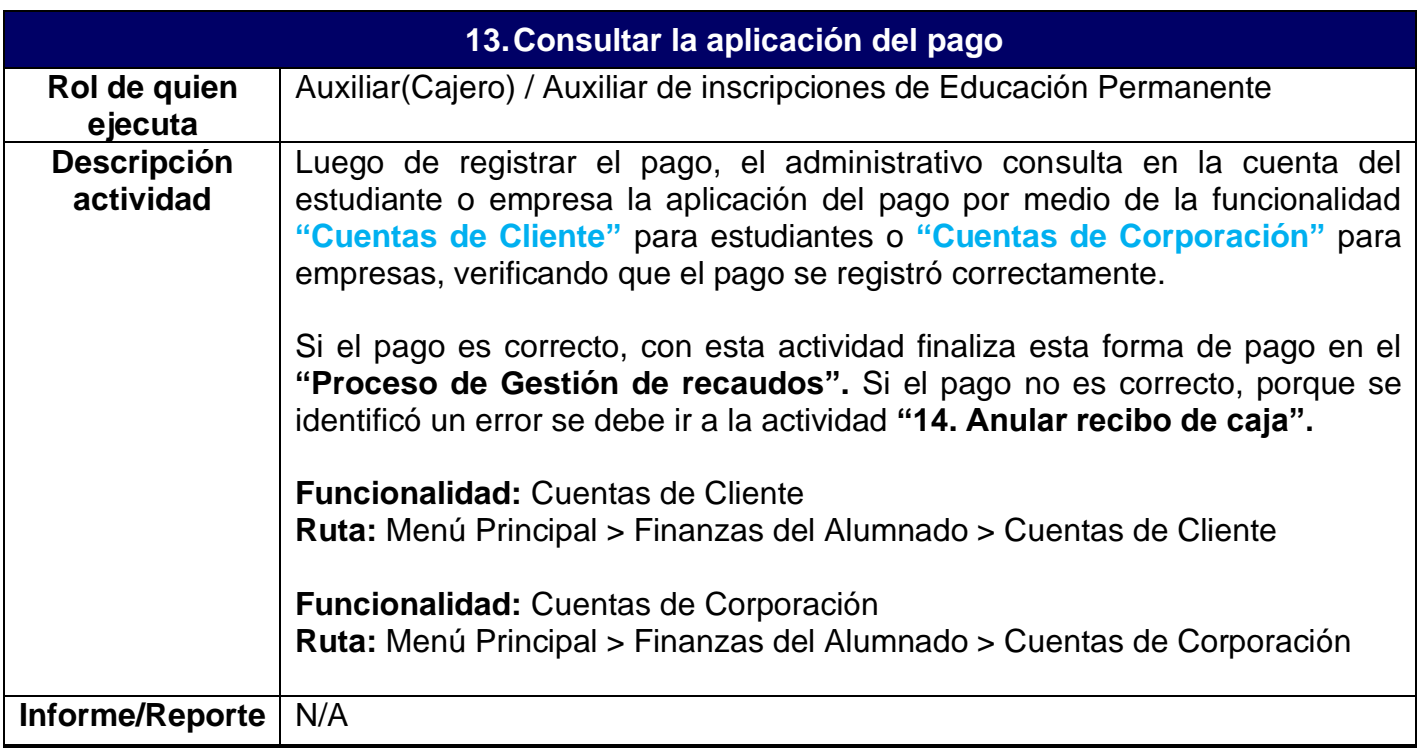

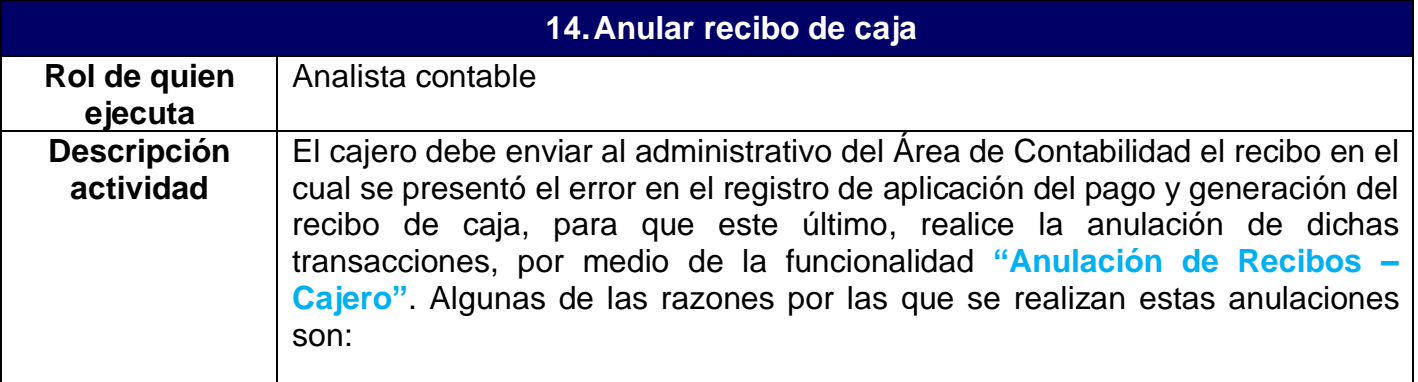

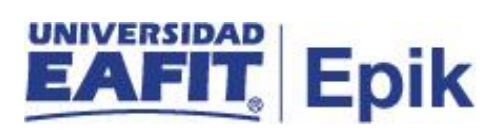

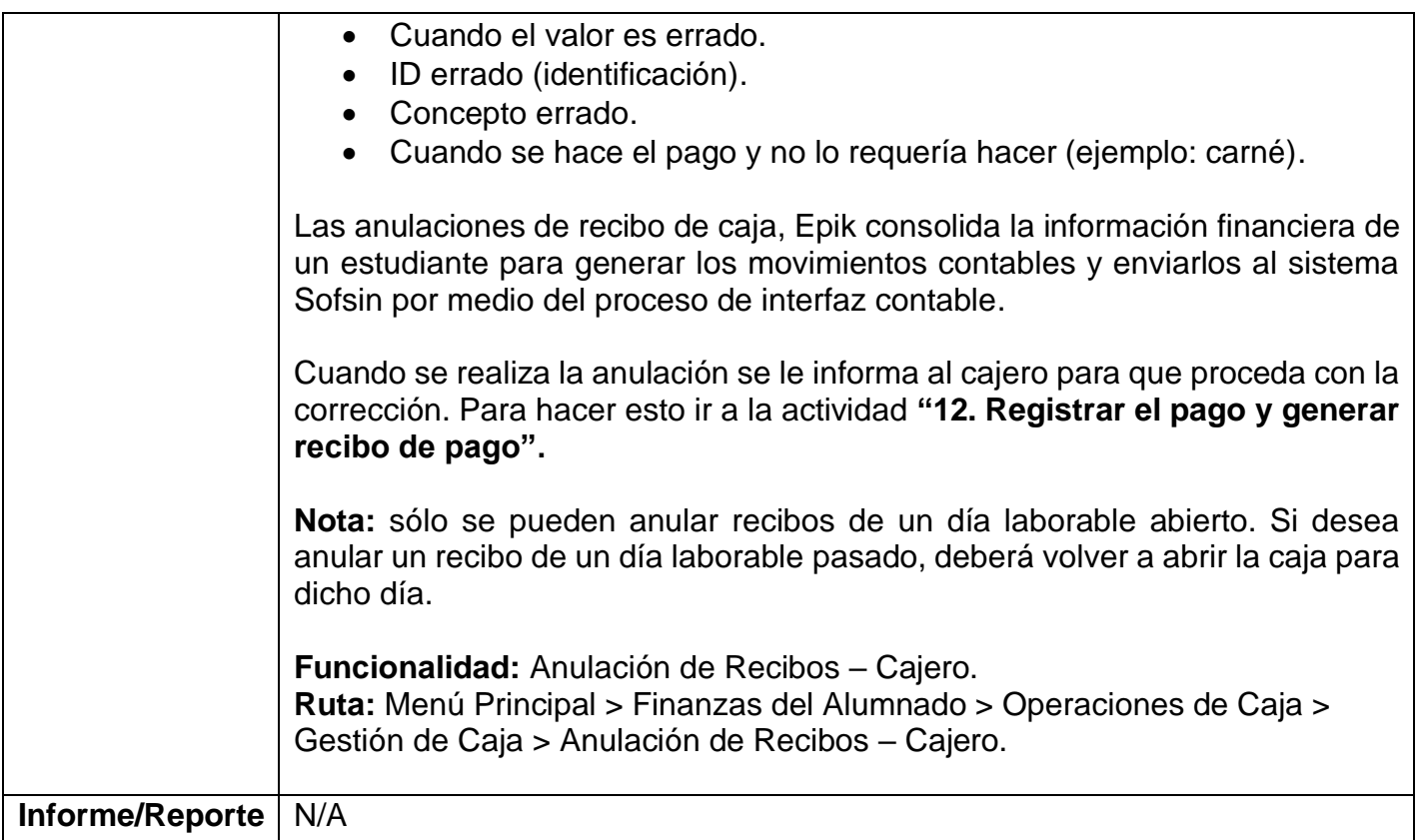

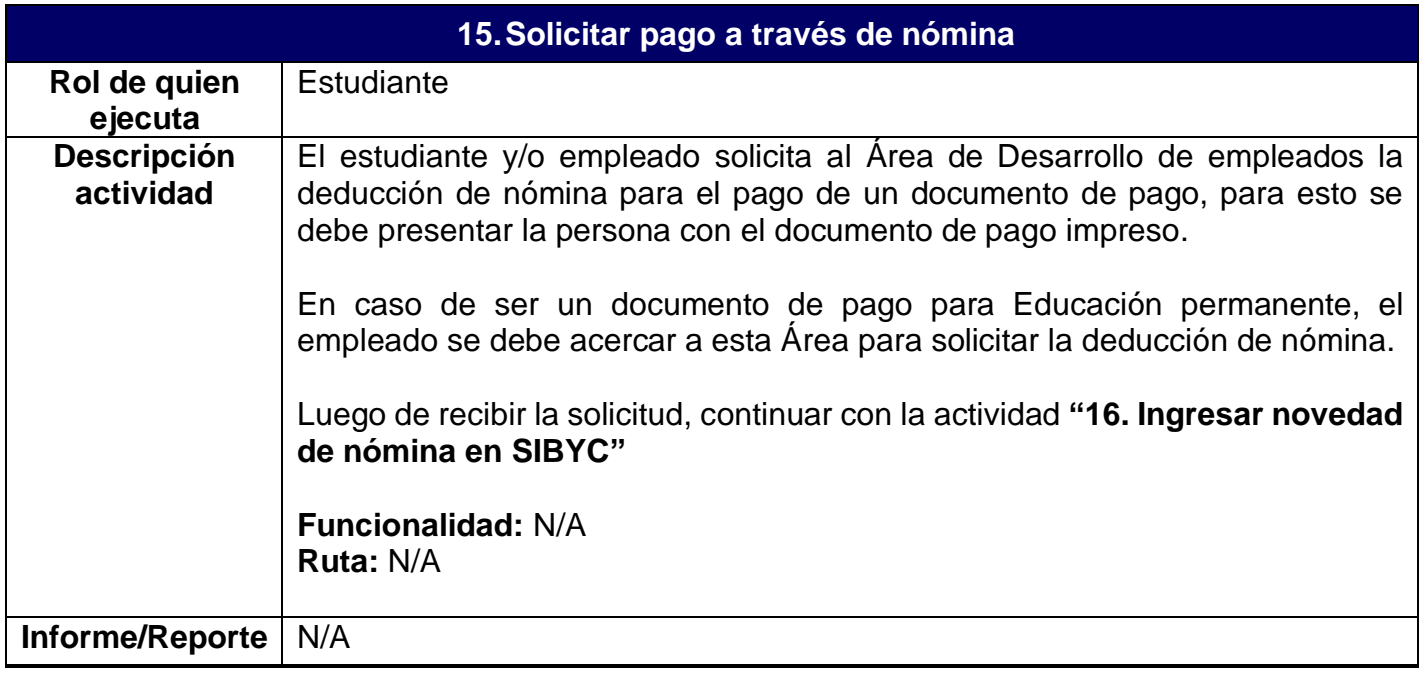

**16.Ingresar novedad de nómina en SIBYC**

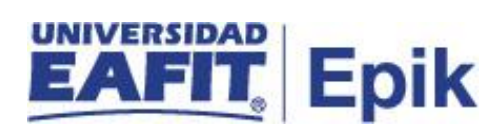

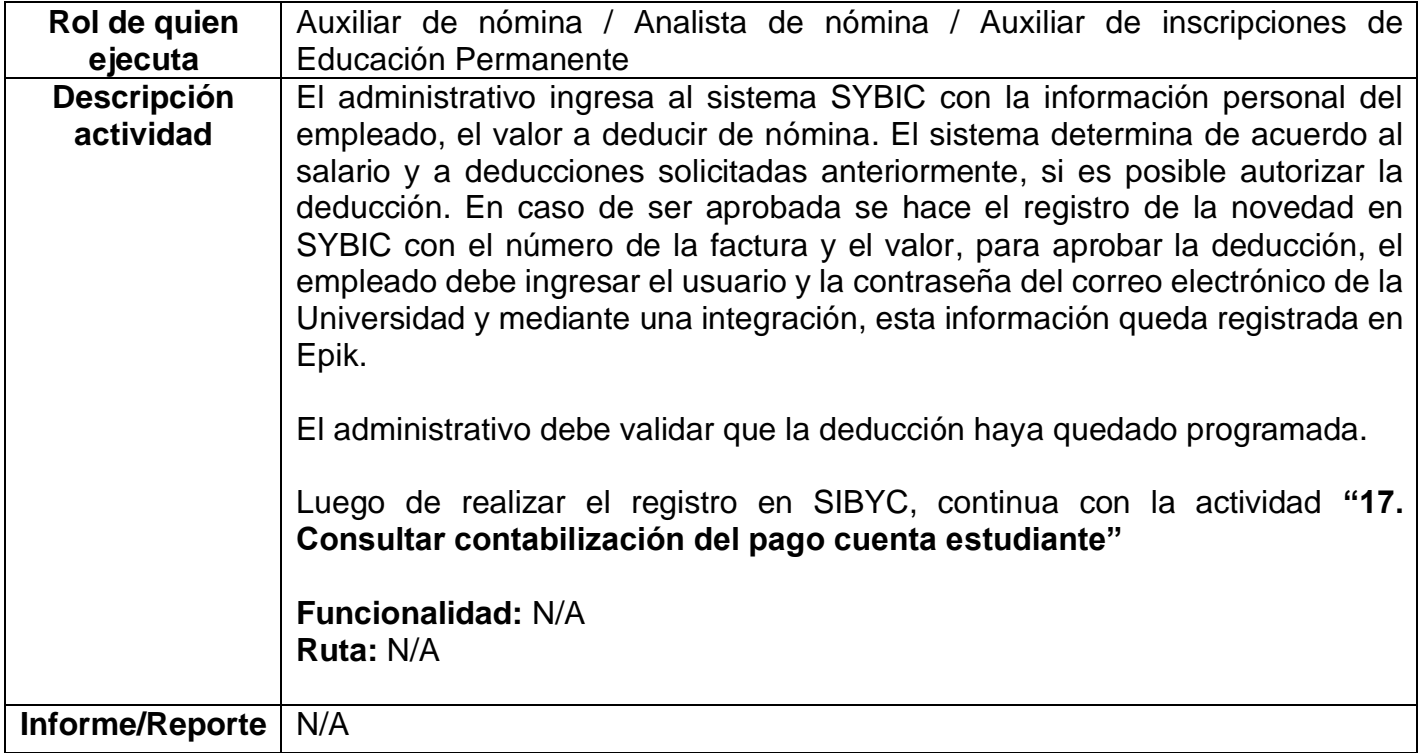

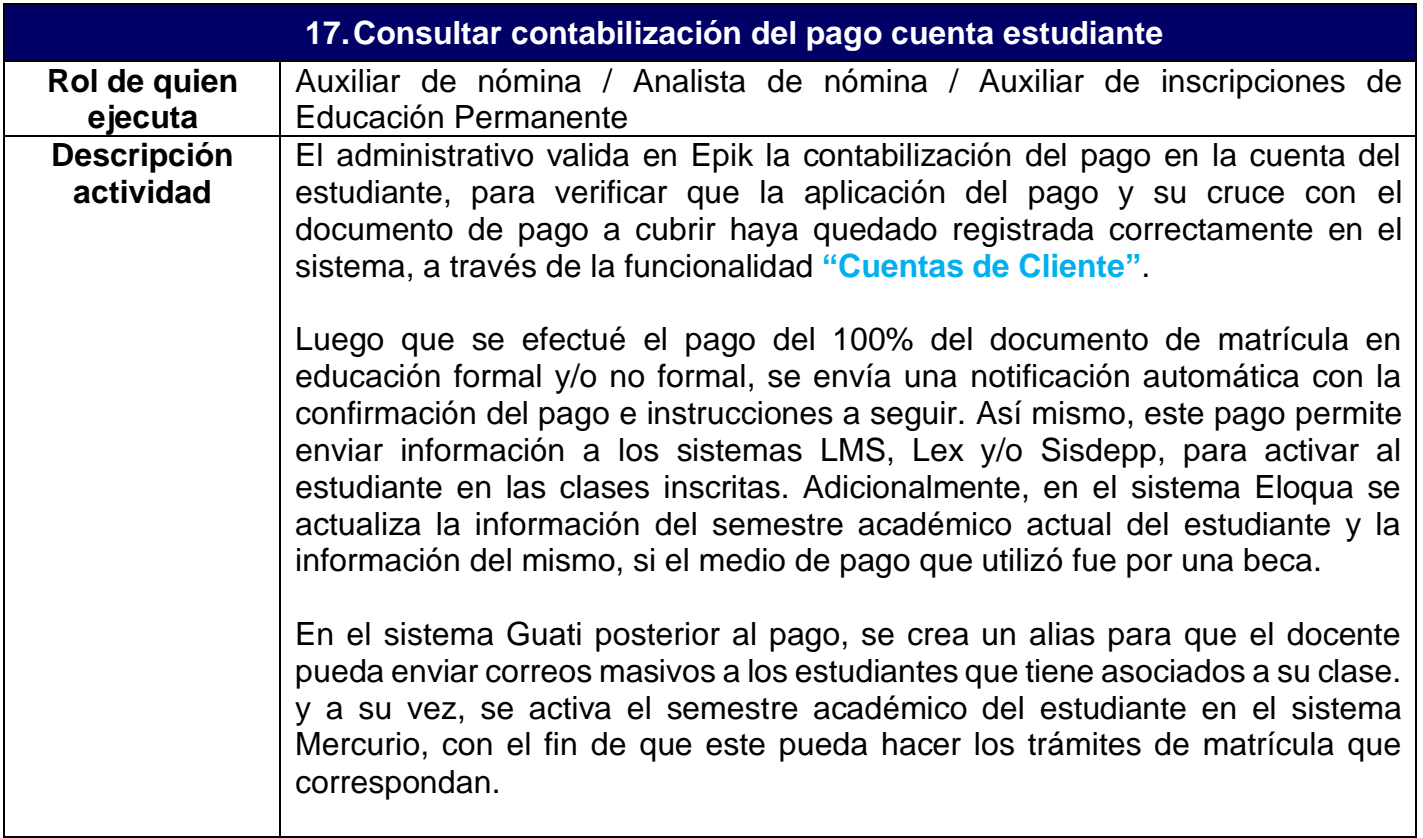

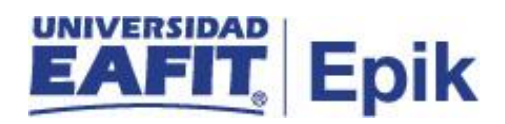

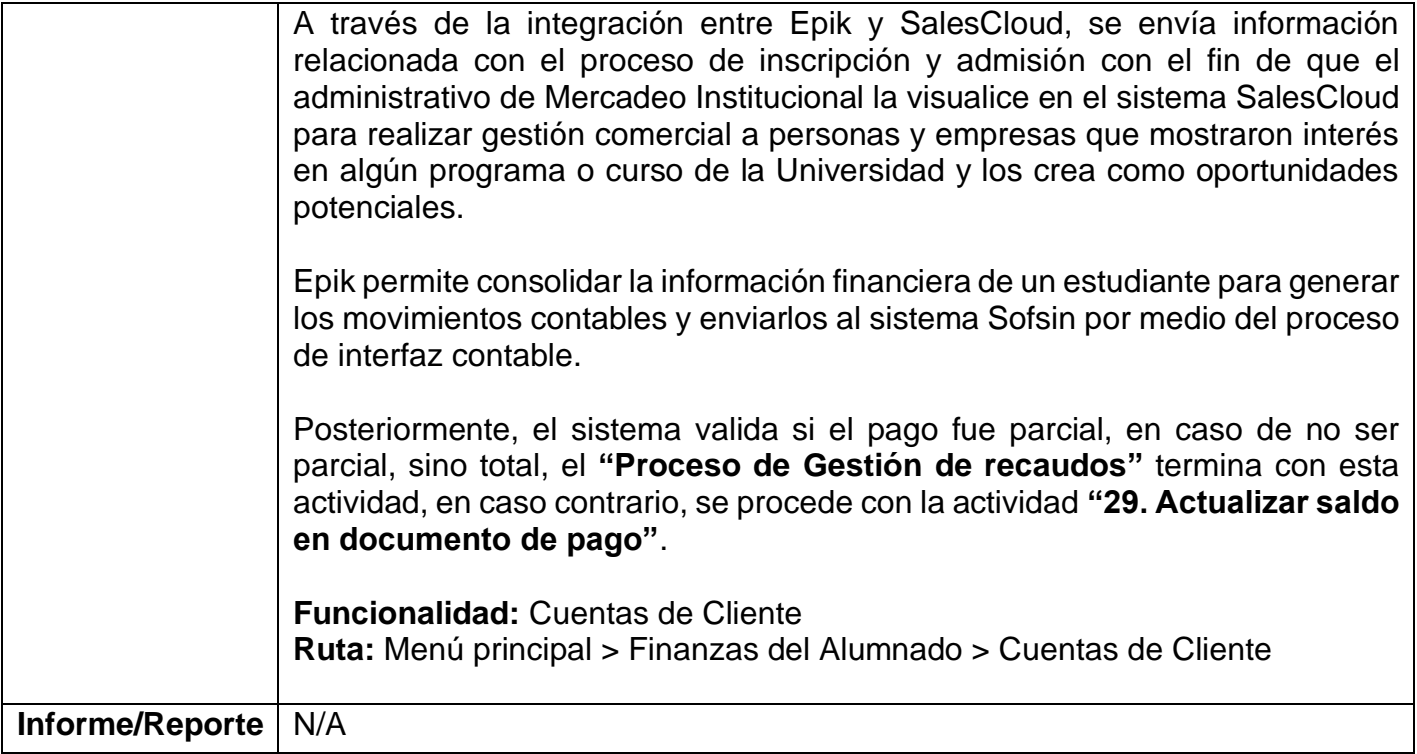

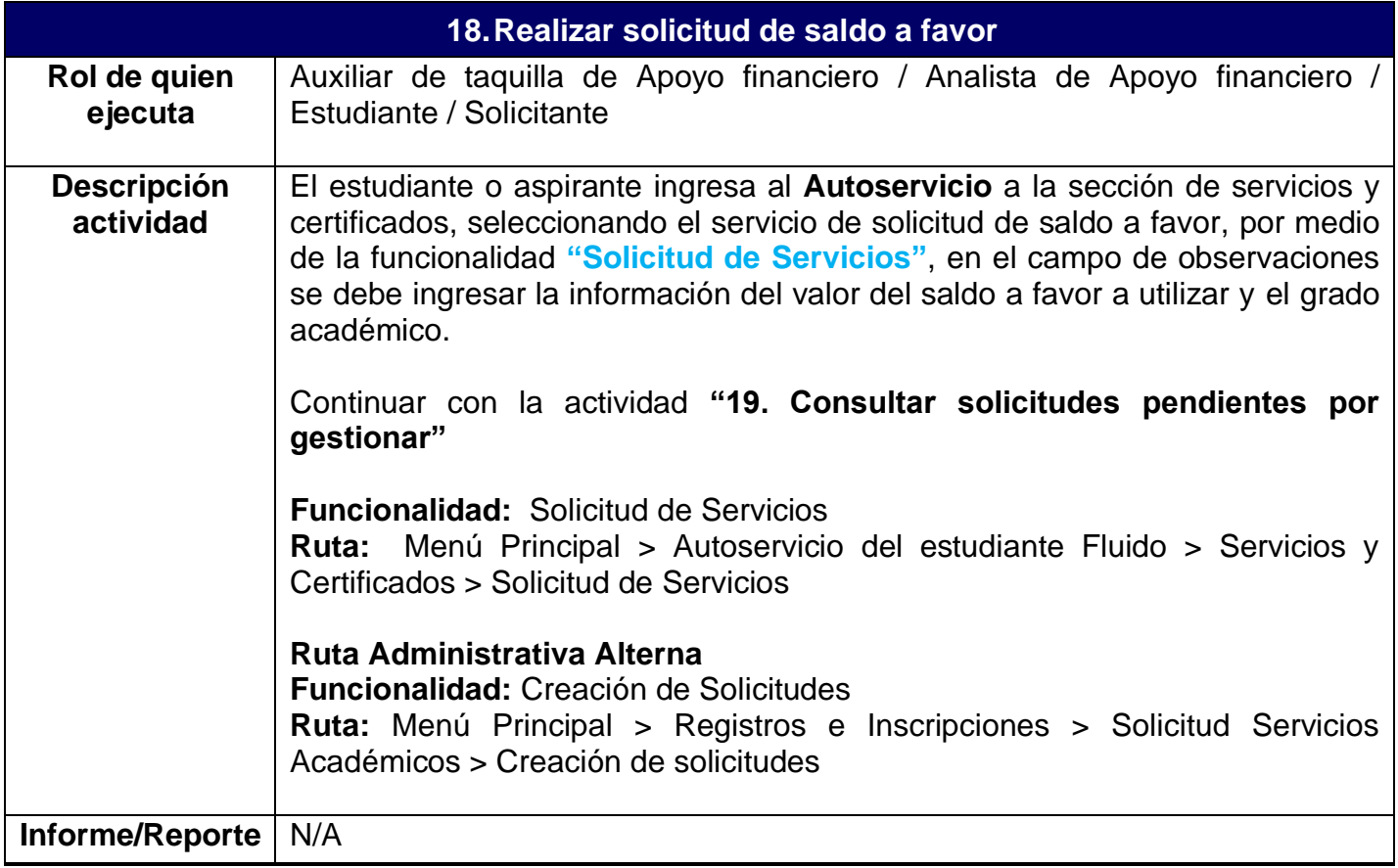

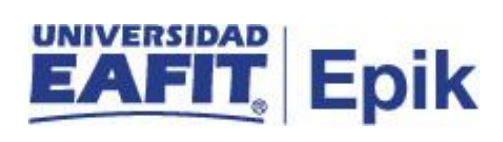

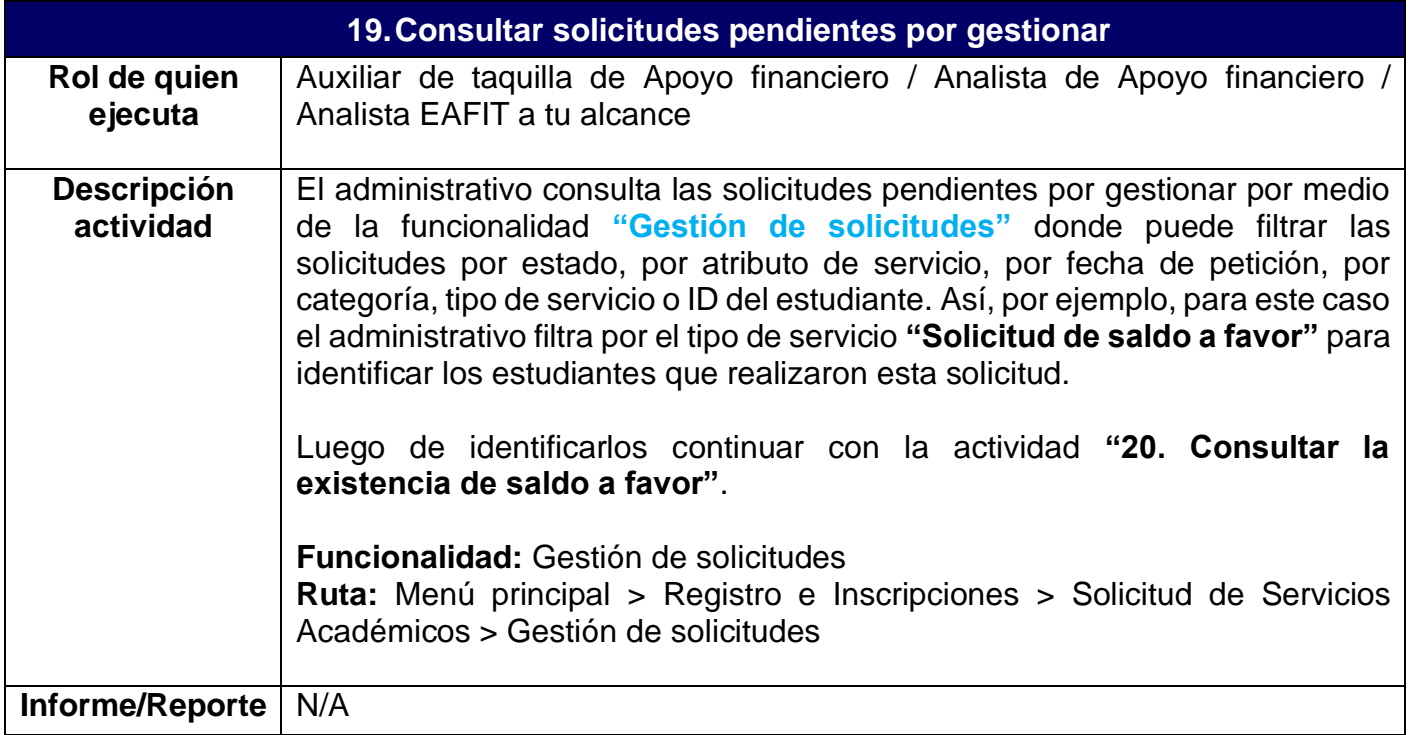

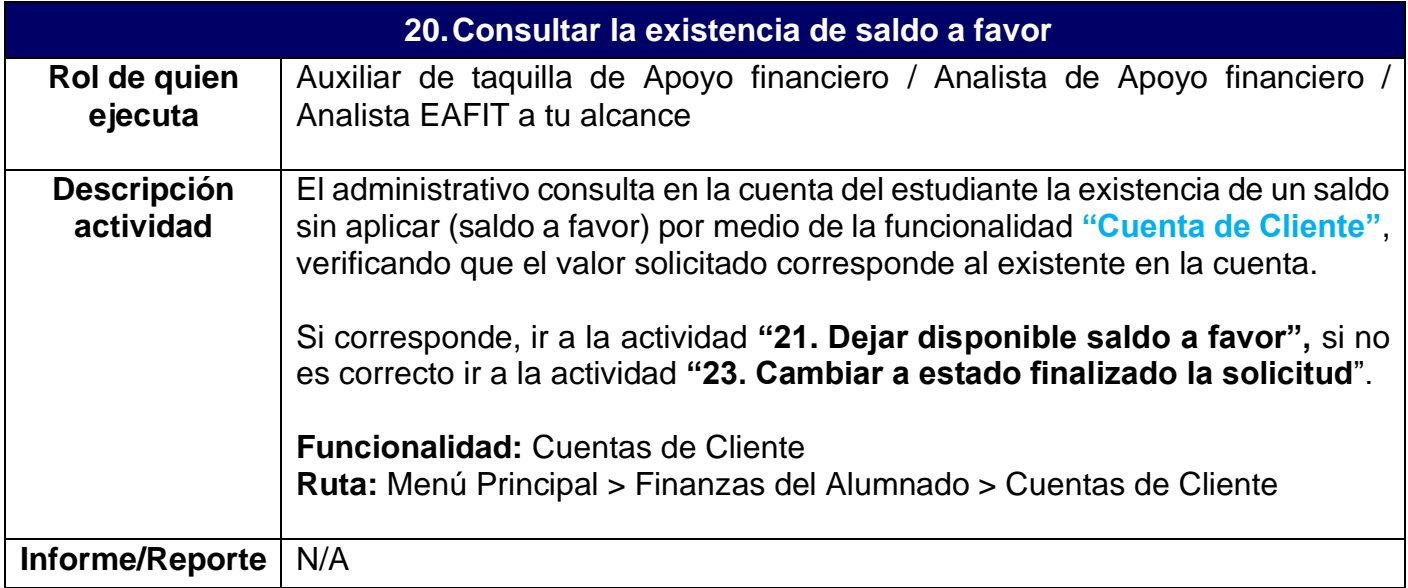

**21.Dejar disponible saldo a favor**

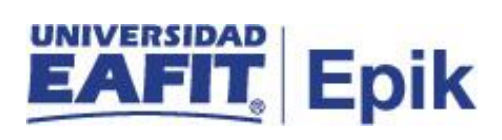

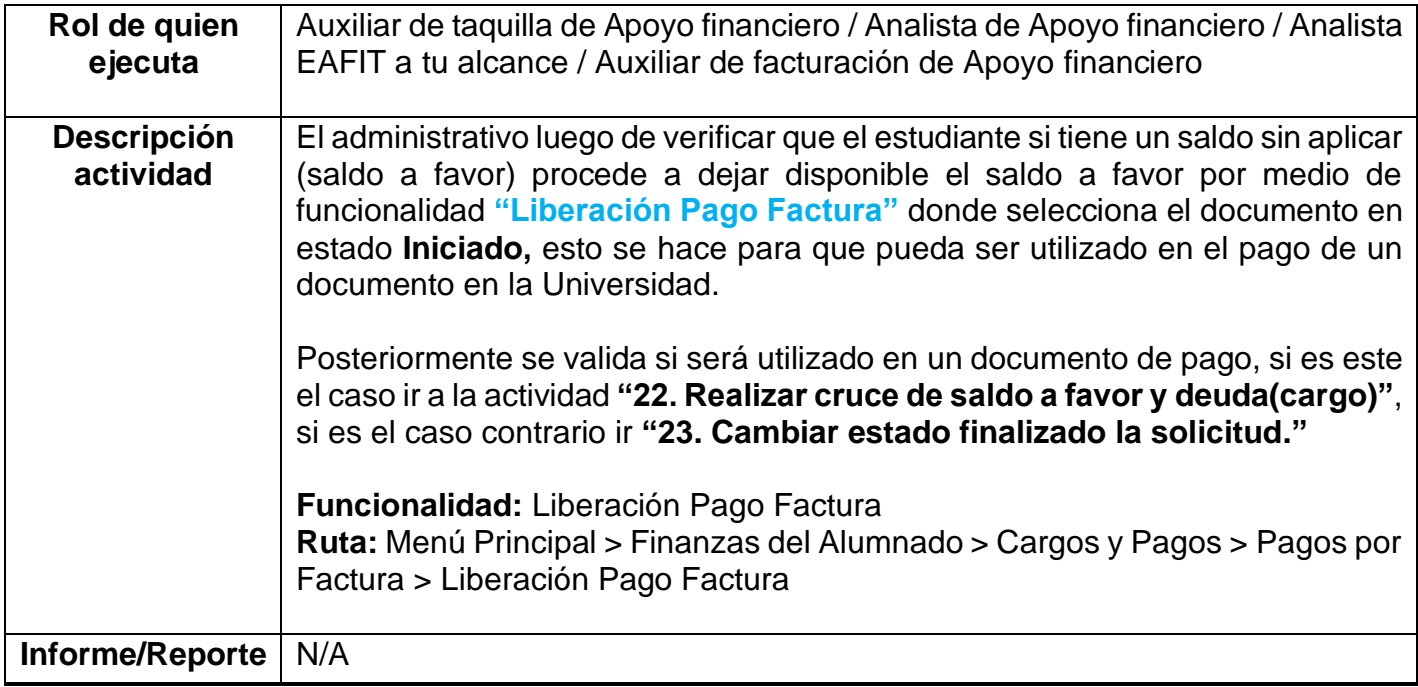

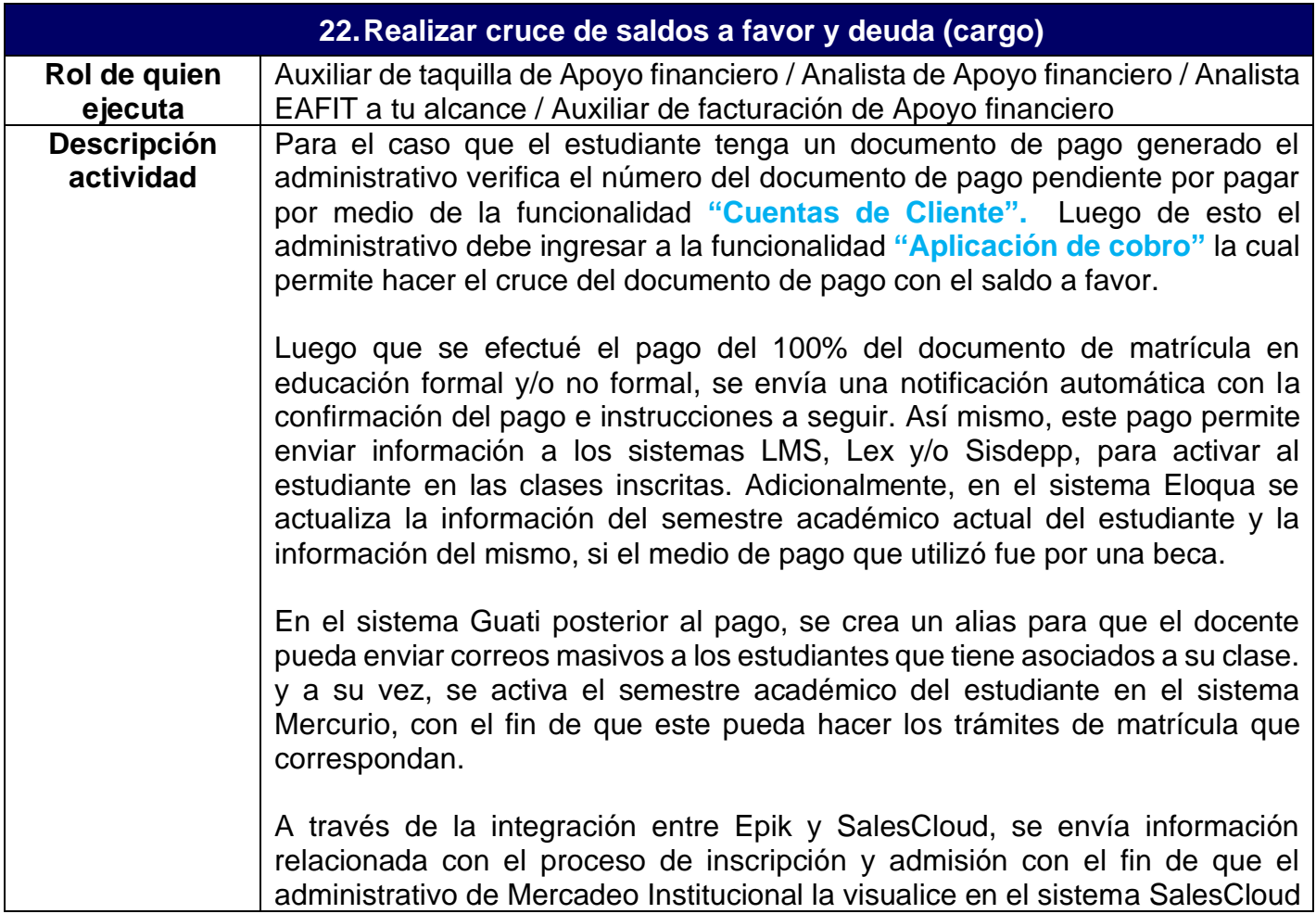

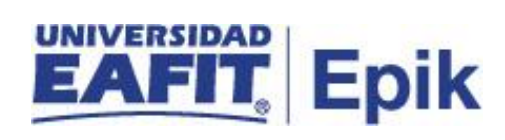

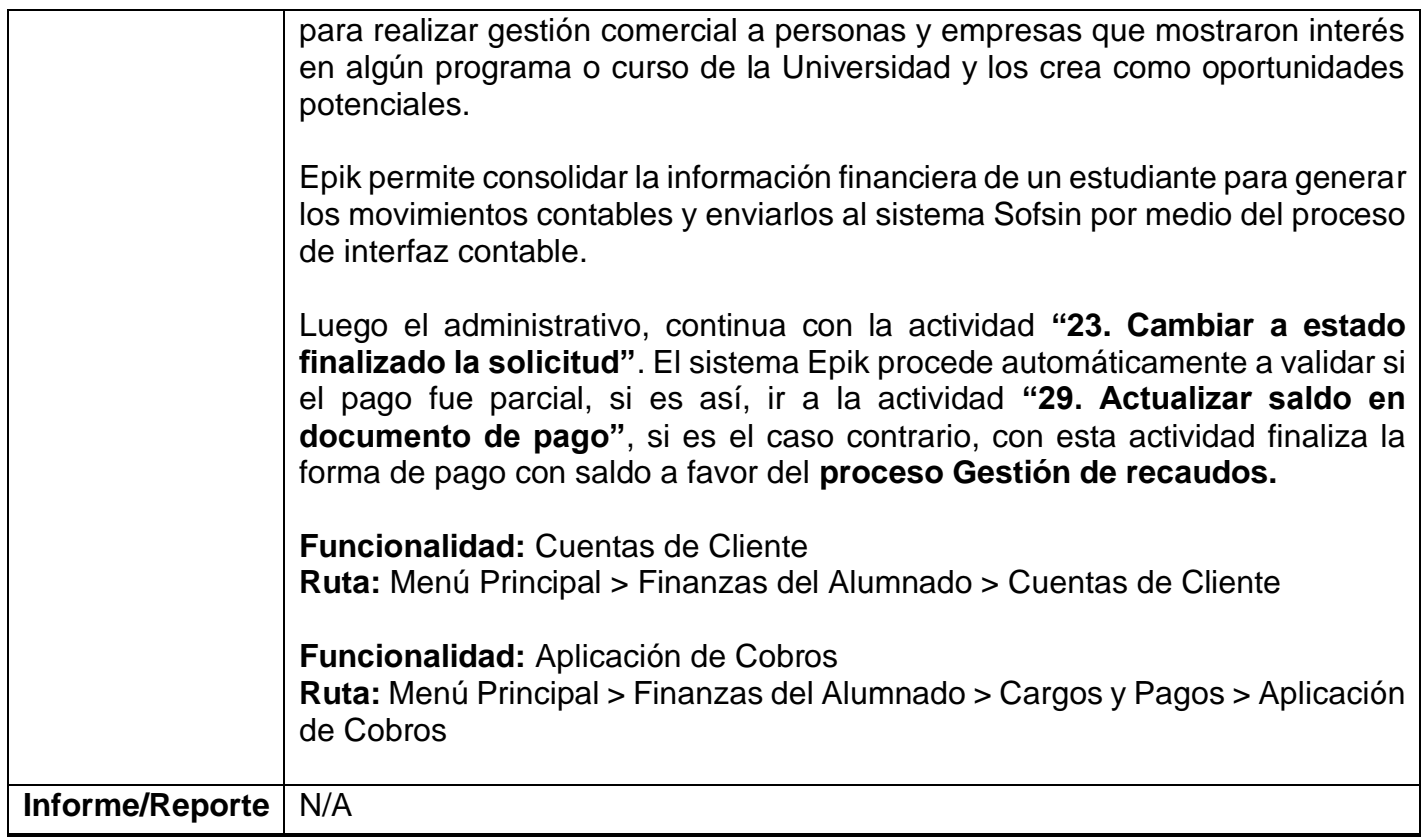

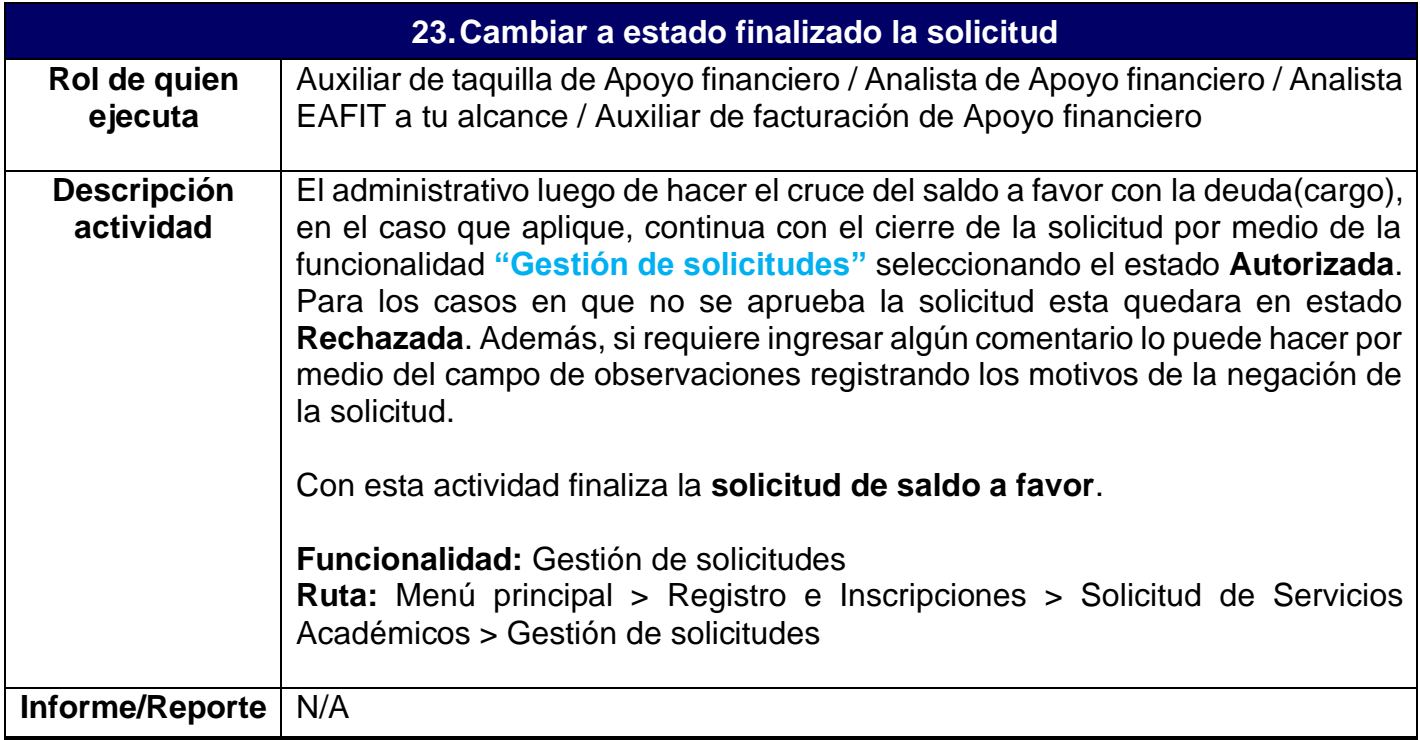

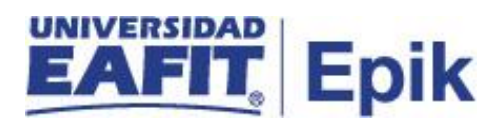

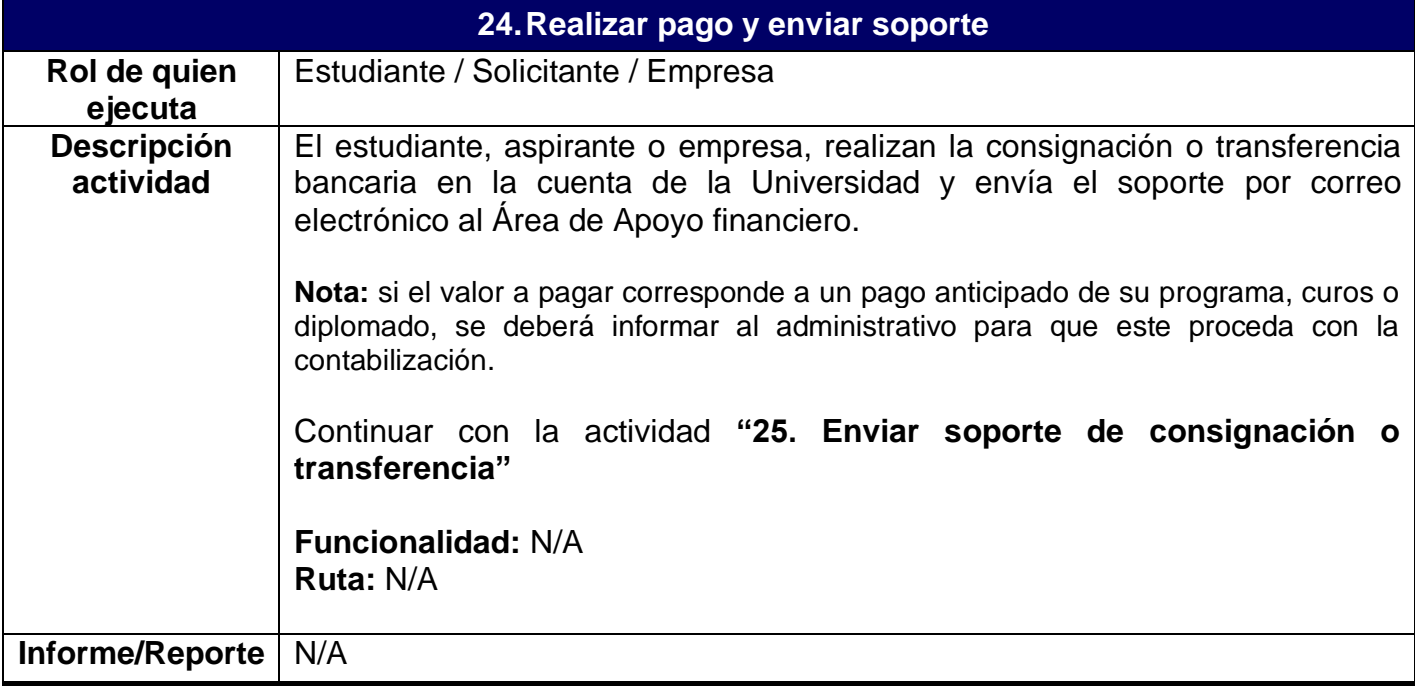

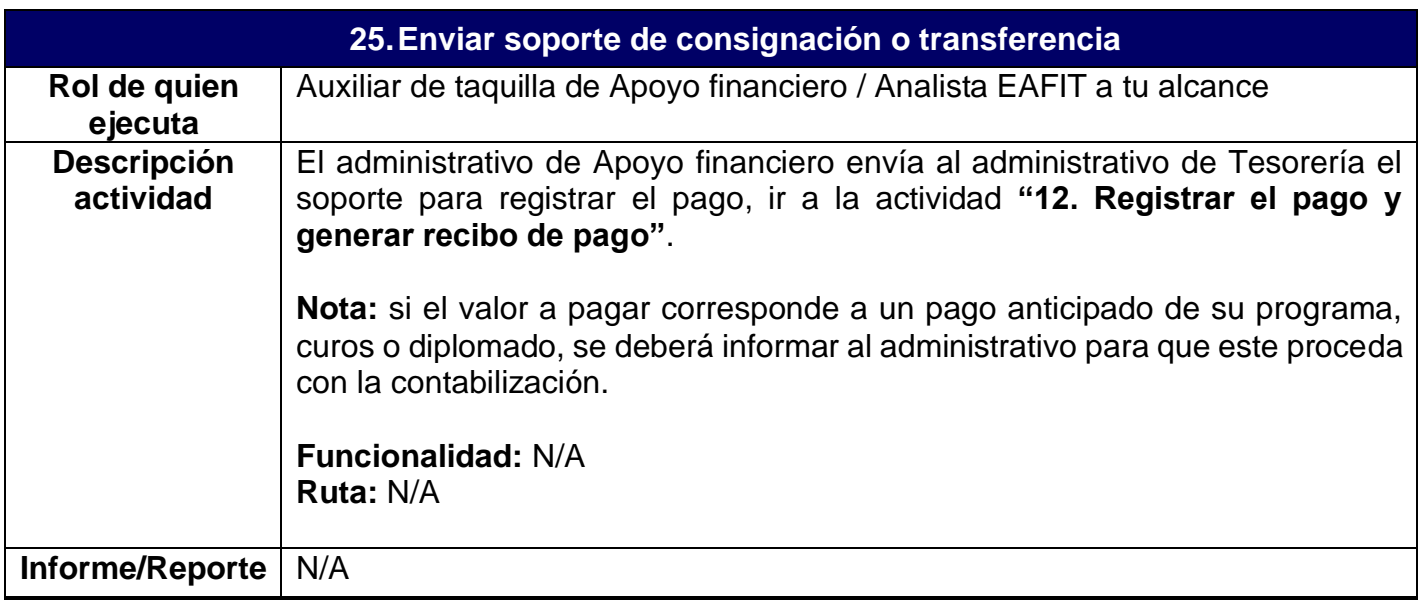

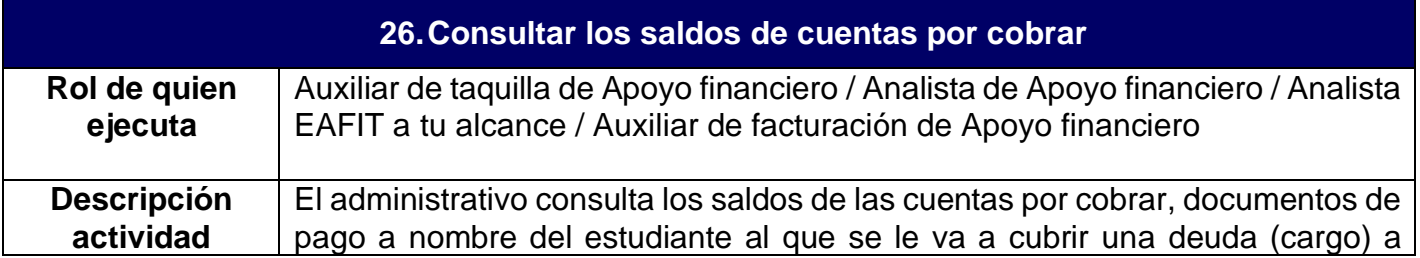

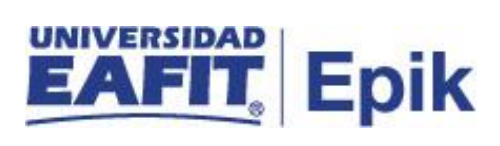

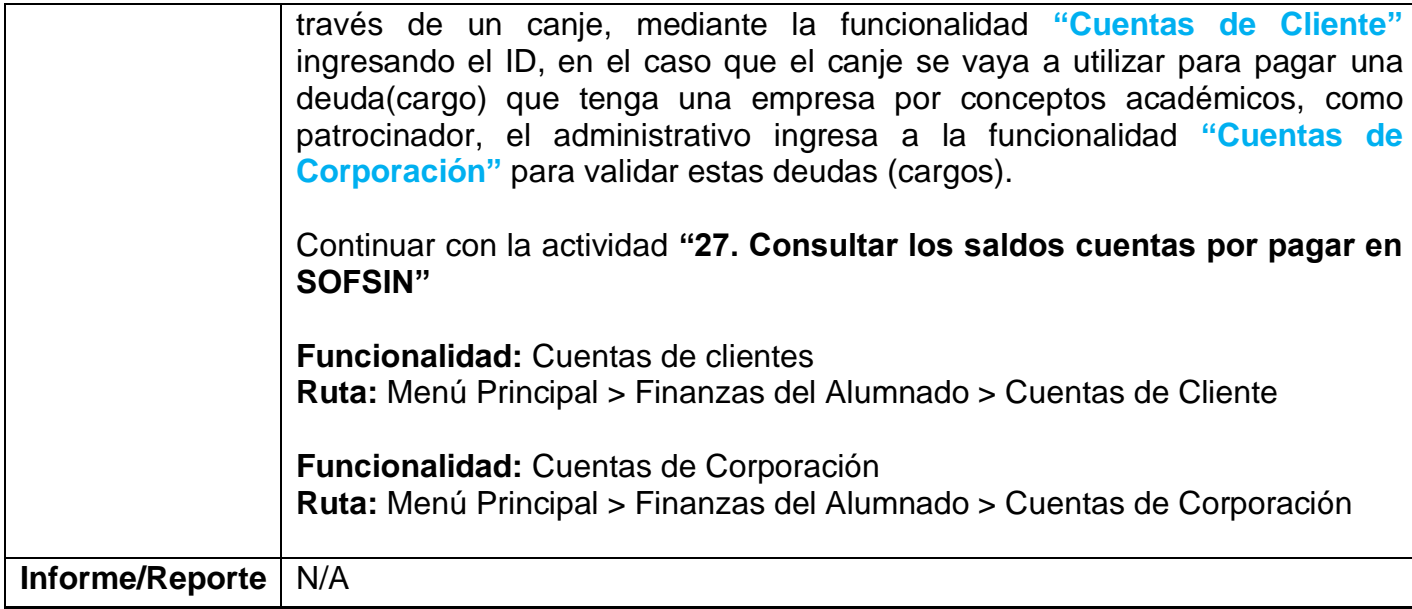

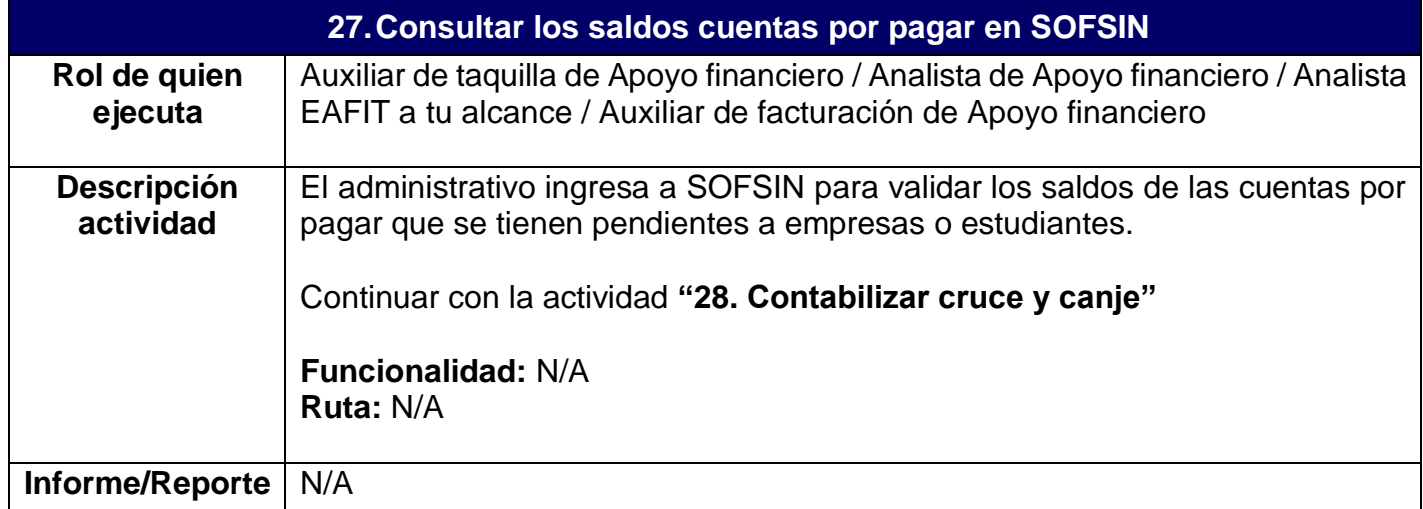

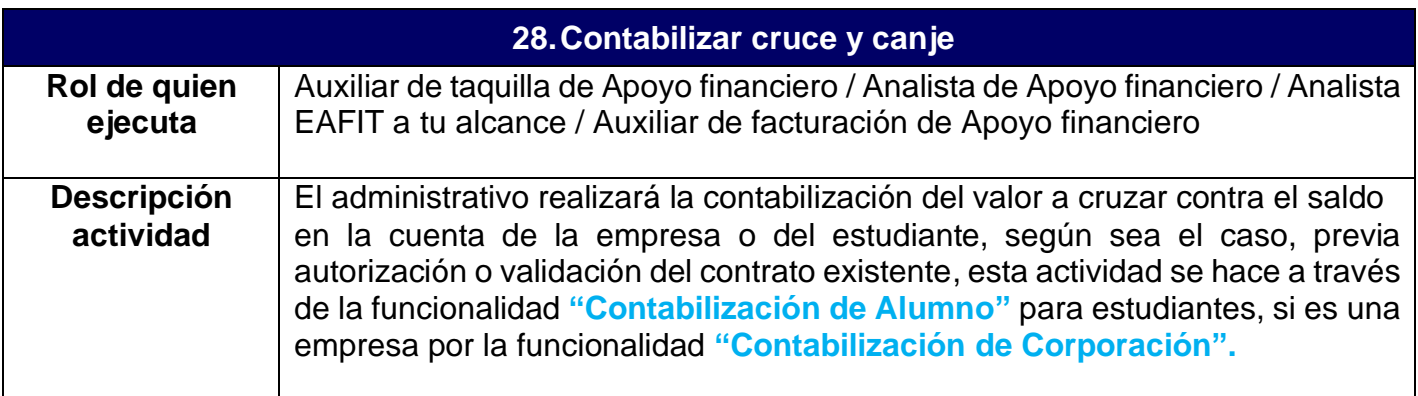

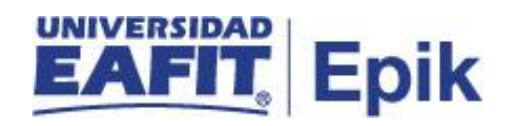

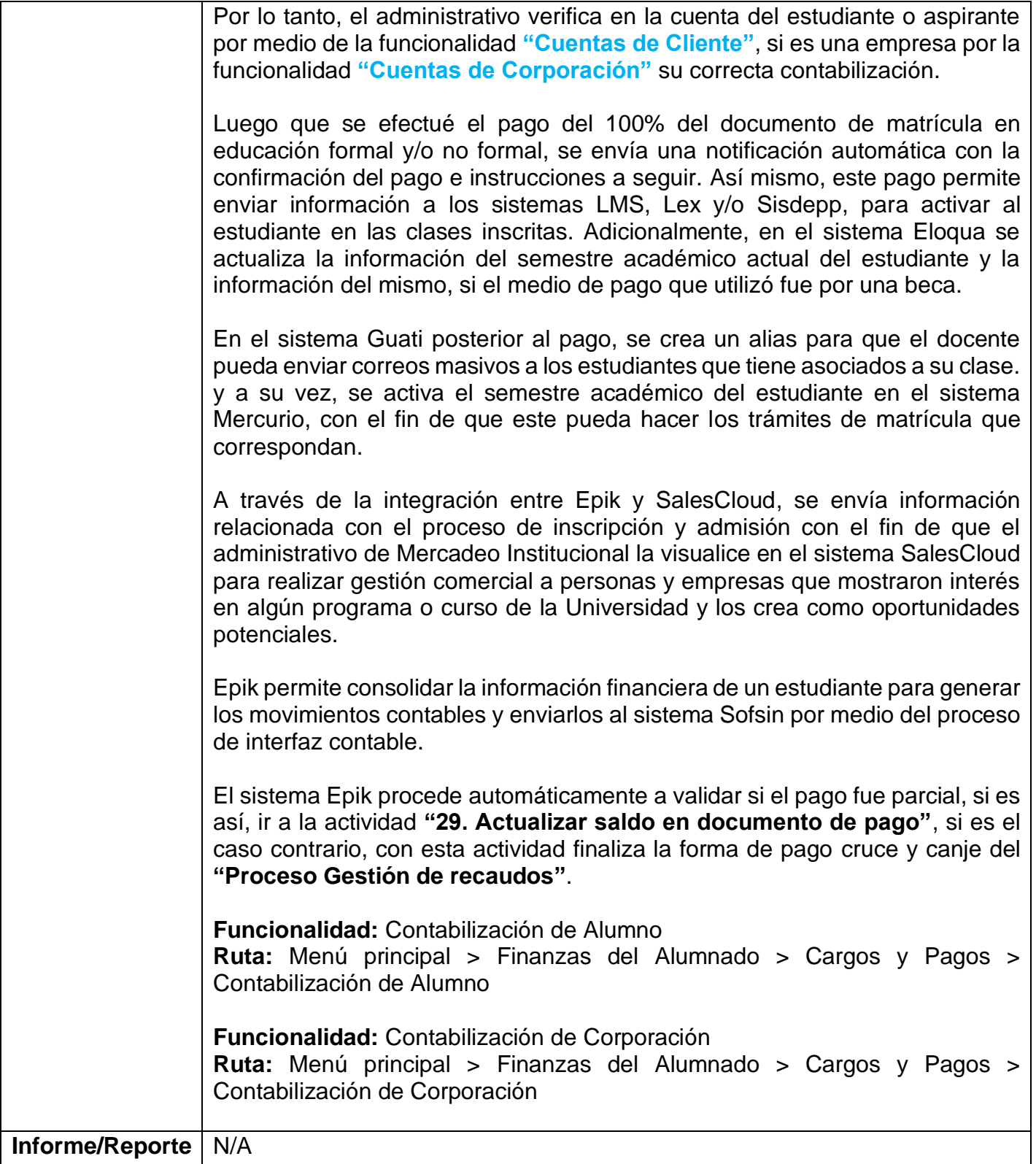

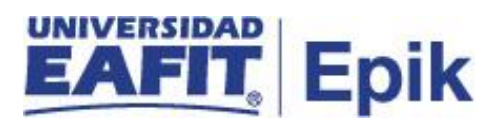

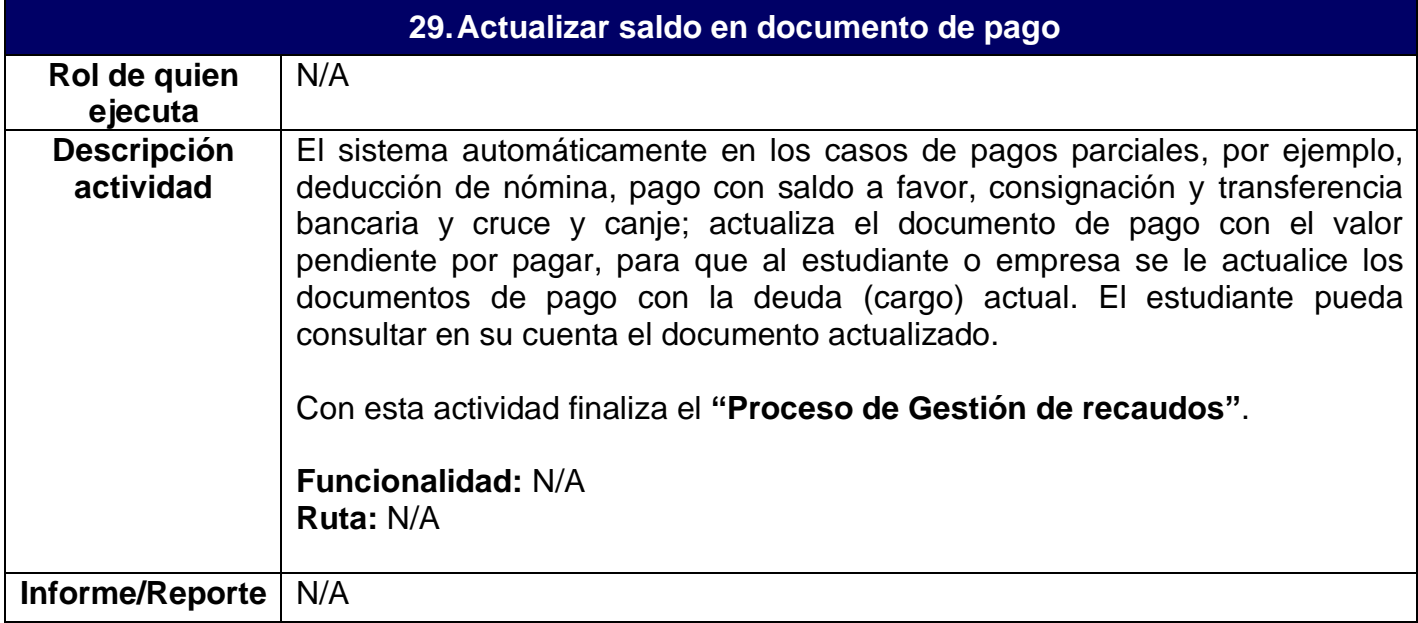